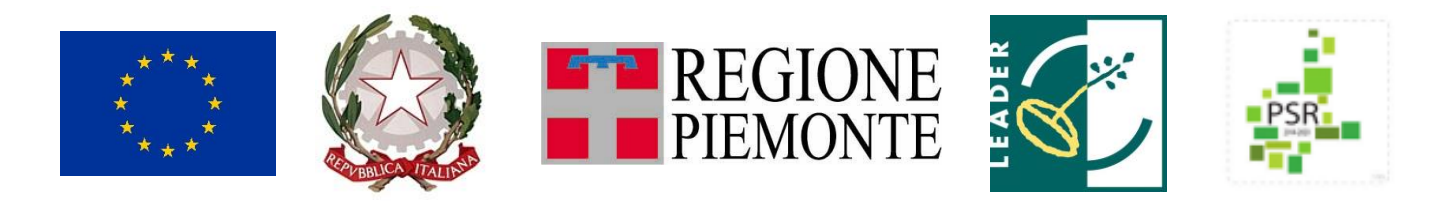

FEASR – FONDO EUROPEO AGRICOLO PER LO SVILUPPO RURALE Programma di Sviluppo Rurale 2014-2020

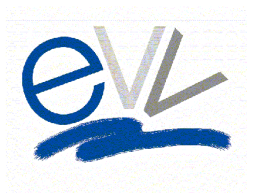

## **G.A.L. ESCARTONS E VALLI VALDESI**

Sede legale ed operativa Via Fuhrmann 23 – 10062 Luserna San Giovanni (TO)

**PSL 2014-2020 "E.V.V.A.I. Escartons e Valli Valdesi Azioni Intelligenti Turismi, altruismi, alte reti sostenibili"**

## **AMBITO TEMATICO**

**"Turismo Sostenibile"**

# **BANDO PUBBLICO 6.2.1** *Misura 6 – Sottomisura 2 – Operazione 1* **AIUTI ALL'AVVIAMENTO DI ATTIVITÀ IMPRENDITORIALI PER ATTIVITÀ NON AGRICOLE NELLE ZONE RURALI**

**BANDO Prot. n. 126 del 13 giugno 2022**

**SCADENZA: 30/09/2022 ore 12.00**

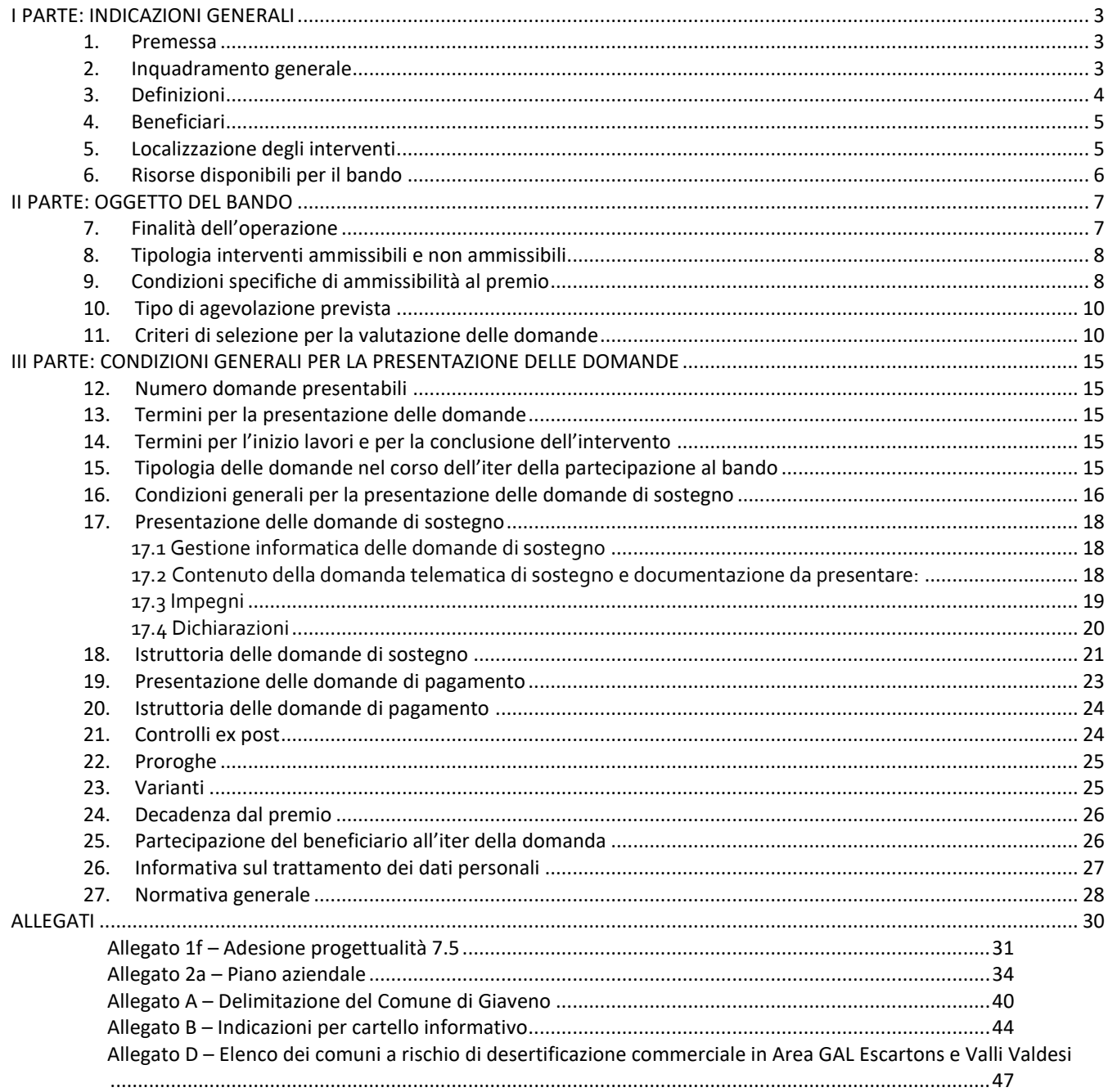

#### <span id="page-2-1"></span><span id="page-2-0"></span>**1. Premessa**

L'intervento concede un sostegno (premio) all'insediamento di nuove microimprese (ai sensi della racc. UE [2003/361/CE\)](https://eur-lex.europa.eu/legal-content/IT/TXT/PDF/?uri=CELEX:32003H0361&from=IT) **non** agricole che svolgono attività comprese nelle seguenti due tipologie:

#### TIPOLOGIA A

- 1. Attività di turismo rurale;
- 2. Attività connesse ai diversi comparti dell'economia rurale (produzione, trasformazione e commercializzazione di prodotti derivanti da artigianato artistico, artigianato tipico e non – feltro, pietra e legno in primis)
- 3. Attività ad elevato contenuto tecnologico e/o informatico

#### TIPOLOGIA B

1. Creazione di attività e/o di servizi alla popolazione correlate con le tipologie descritte per il turismo (TIPOLOGIA A).

Il PSL del GAL è consultabile all'indirizzo internet: [www.evv.it.](http://www.evv.it/)

Gli aspiranti imprenditori dovranno presentare un Business Plan validato dagli sportelli creazione d'impresa regionali (MIP) ed un Piano Aziendale redatto sul modello dell'Allegato 2a – [Piano aziendale](#page-33-0) al presente bando che descriva in modo completo ed esaustivo il progetto di nuova impresa.

Ai fini della validazione in tempo utile del BP da parte del MIP, il GAL consiglia di presentarsi agli sportelli del MIP **non oltre 30gg prima della data di scadenza del bando**.

#### <span id="page-2-2"></span>**2. Inquadramento generale**

Il Programma di Sviluppo Locale del GAL *Escartons e Valli Valdesi* e intitolato *""E.V.V.A.I. Escartons e Valli Valdesi Azioni Intelligenti Turismi, altruismi, alte reti sostenibili",* approvato dalla Regione Piemonte con Det. N°2987 del 27/10/2016 nell'ambito della Mis. 19 del PSR 2014-2020, ha tra gli obiettivi principali:

- − *OB1a – Creare opportunità di sviluppo per un turismo rurale improntato alla sostenibilità, che veda le comunità locali come elemento trainante, valorizzando le risorse ed il patrimonio locale, compreso quello architettonico e paesaggistico, anche attraverso il coordinamento della promozione turistica (informazione e comunicazione);*
- − *OB2a – Sostenere la popolazione residente e le fasce più svantaggiate tramite l'erogazione di servizi di interesse generale, anche al fine di attrarre i giovani e/o favorirne la permanenza;*
- − *OB3b – Creare opportunità per lo sviluppo di nuove forme di organizzazione per la produzione di beni/servizi, valorizzazione delle risorse locali, tutelare la biodiversità;*
- − *OB4 – Creare le condizioni volte a favorire l'inserimento di elementi innovativi nelle attività/progettualità dei vari soggetti attivi sull'area GAL (area produttiva, servizi, ricerca, ecc.)*

Tali obiettivi rispondono a specifici fabbisogni indicati nel PSL, e più precisamente:

F1) Accompagnare aziende e operatori del territorio all'innovazione di prodotto/servizio e di processo, dove per innovazione si intende:

- l'introduzione di un nuovo prodotto con cui i consumatori/utenti non hanno ancora familiarità, oppure di una nuova qualità di un prodotto;
- l'introduzione di un metodo di produzione migliore o più efficiente che non deve necessariamente fondarsi su una scoperta nuova dal punto di vista scientifico/tecnologico e che può anche risiedere in un migliore modo di gestire commercialmente un prodotto;
- l'apertura di un nuovo mercato, in cui quel particolare settore non è ancora entrato, a prescindere dal fatto che tale mercato esistesse già o no;

 la conquista di una nuova fonte di approvvigionamento di materie prime o semilavorati, anche in questo caso a prescindere dal fatto che tale fonte fosse già presente o sia stato necessario crearla preventivamente.

F2) Creare opportunità di sviluppo in ambito di turismo sostenibile, valorizzando la rete infrastrutturale e i servizi correlati per la pratica delle attività outdoor e potenziare l'informazione turistica a servizio della fruizione, in particolare;

- formare gli operatori affinché conoscano le potenzialità del territorio e siano pronti all'accoglienza;
- coordinare la promozione turistica anche in termini di informazione e comunicazione;
- completare in modo omogeneo l'infrastrutturazione sentieristica;
- ampliare l'offerta ricettiva e promuovere in modo integrato quella esistente;
- rafforzare la rete di mobilità;
- migliorare la gestione del territorio e del patrimonio culturale al fine di aumentarne fruibilità e accessibilità per tutti gli utenti.

F3) Migliorare la qualità della vita della popolazione residente soprattutto attraverso l'erogazione di servizi di interesse generale, prevedendo lo sviluppo di servizi mirati alle esigenze locali e indirizzati a precisi target (popolazione anziana, giovani, famiglie, donne con problemi di conciliazione lavoro-famiglia, migranti, manodopera agricola, ecc.), e garantire un buon livello di servizi fruibili anche dai turisti date le potenzialità attrattive del territorio.

In particolare, emergono le seguenti necessità:

- formare all'autoimprenditorialità e garantire servizi di accompagnamento al mondo del lavoro;
- aumentare il numero di attività ricreative e servizi di aggregazione;

- aumentare le opzioni di mobilità sostenibile e di accessibilità ai servizi (inclusa la riduzione delle barriere architettoniche);

- aumentare l'accessibilità ai servizi sanitari e socio-assistenziali, in sinergia con quelli esistenti;
- aumentare la diversificazione dell'offerta per i servizi di prima infanzia;
- ridurre il digital divide.

L'ambito di intervento *"Turismo sostenibile"* concorre al raggiungimento dell'obiettivo generale di sviluppo dell'economia locale attraverso:

- il sostegno ad interventi a favore di piccole e micro e imprese;
- la promozione della costituzione di reti per la costruzione, la gestione e la promozione dei prodotti turistici;
- l'integrazione con quanto già esistente per offrire elementi innovativi di fruibilità, anche in complementarietà con quanto offerto dal settore pubblico.

## <span id="page-3-0"></span>**3. Definizioni**

- **Microimpresa**: impresa che occupa meno di 10 persone e realizza un fatturato annuo e/o un totale di bilancio annuo non superiore a 2 milioni di EUR (art. 2 c. 3 dell'Allegato I del Reg. (UE) 702/2014).
- **Giovane imprenditore**: imprese individuali il cui titolare deve essere un giovane di età tra i 18 e i 40 anni compiuti. Per le società di persone e società cooperative, almeno il 60% dei soci devono essere giovani di età tra i 18 e i 40 anni compiuti; per le società di capitali almeno i 2/3 delle quote di capitale devono essere detenute da giovani di età tra i 18 e i 40 anni compiuti e l'organo di amministrazione deve essere composto da giovani di età tra i 18 e i 40 anni compiuti per almeno i 2/3.
- **Incremento occupazionale**: per incremento occupazionale si intende l'incremento del numero di occupati di una o più unità (a tempo indeterminato ed a orario pieno), risultante dal numero di occupati iscritti nel libro unico del lavoro alla fine dell'anno a regime successivo alla conclusione del programma di investimenti, rispetto al numero di occupati iscritti nel libro unico del lavoro alla data di inizio del programma di investimenti. Nel caso di incrementi occupazionali di soggetti con rapporto di lavoro ad orario a tempo parziale (part-time), ogni inserimento vale in percentuale per quanto previsto dal tipo di rapporto di lavoro con il soggetto beneficiario. Di conseguenza, per la realizzazione di un incremento occupazionale pari ad almeno una unità, occorrono più soggetti occupati a tempo parziale
- **Innovazione di processo**: l'applicazione di un metodo di produzione o di distribuzione nuovo o sensibilmente migliorato rispetto a quanto precedentemente utilizzato nel settore di operatività, inclusi cambiamenti significativi nelle tecniche, nelle attrezzature o nei software (sono esclusi i cambiamenti o i miglioramenti

minori, l'aumento delle capacità di produzione o di servizio ottenuti con l'aggiunta di sistemi di produzione o di sistemi logistici che sono molto simili a quelli già in uso, la cessazione dell'utilizzo di un processo, la mera sostituzione o estensione di beni strumentali alla produzione, i cambiamenti derivanti unicamente da variazioni del prezzo dei fattori produttivi, la produzione personalizzata non per il magazzino, l'adattamento ai mercati locali, le consuete modifiche stagionali e altri cambiamenti ciclici nonché il commercio di prodotti nuovi o sensibilmente migliorati);

- **Innovazione sociale**: Sviluppo e implementazione di nuove soluzioni prodotti, servizi, modelli, mercati, processi, ecc.- che simultaneamente rispondono a un bisogno sociale più efficacemente di una soluzione già esistente e portano a nuove o rafforzate capacità, relazioni e a un miglior uso delle risorse, rispondendo ai bisogni della società e al contempo rafforzandone la capacità di azione.
- Sede Operativa: La Sede operativa è uno dei luoghi dove viene effettivamente svolta l'attività imprenditoriale. Può coincidere o no con la Sede legale, e deve essere regolarmente comunicata alla Camera di Commercio competente.
- **Business Plan**: documento che descrive un progetto imprenditoriale e comprende obiettivi, strategie, vendite, marketing e previsioni finanziarie, validato dal servizio MIP.
- **Piano aziendale**: il progetto sviluppato dal beneficiario a partire da quanto inserito nel Business Plan redatto con il MIP, che contiene gli elementi essenziali utili all'apertura dell'attività prevista, ovvero al suo avvio (vedi allegato)
- **Turismo per Tutti**: lo sviluppo e la realizzazione del "Turismo per Tutti" ha come obiettivo creare una filiera turistica (intesa come insieme di strutture ricettive e ristorative, servizi di mobilità, servizi informativi, proposte culturali, attività, sport, elementi attrattori, etc.) che consenta a tutti, indipendentemente dalle proprie esigenze specifiche, di fruire di un territorio. I turisti con esigenze specifiche non sono solo le persone con disabilità (motorie, sensoriali, cognitive) ma anche persone con temporanea difficoltà legata a problemi di salute (es. operazioni, convalescenze), persone con difficoltà di tipo alimentare (es. soggetti con allergie o intolleranze alimentari), persone che per motivi di età hanno difficoltà a spostarsi o camminare a lungo, famiglie con i bambini, fino a ricomprendere anche soggetti che non hanno una grande disponibilità economica. In generale un servizio o una struttura sono accessibili quando:
	- ✓ risulta accessibile l'informazione relativa, cioè facilmente reperibile, comprensibile ed efficace;
	- $\checkmark$  sono facilmente raggiungibili e, una volta raggiunti, interamente fruibili;
	- $\checkmark$  il personale che vi opera è preparato a rispondere ai vari tipi di esigenze;
	- ✓ sono inseriti in una "rete" accessibile (alberghi, mezzi di trasporto, ristoranti, luoghi d'interesse nelle vicinanze).

Per maggiori informazioni visitare il sito del GAL EVV alla pagina <https://www.evv.it/turismo-per-tutti/> e scaricare la Guida Informativa e le Schede Tecniche.

## <span id="page-4-0"></span>**4. Beneficiari**

Il presente bando è riservato a:

- 1. persone fisiche che avviano una nuova attività imprenditoriale con sede operativa in area GAL;
- 2. microimprese non agricole di recente costituzione (data di iscrizione al Registro Imprese della Camera di Commercio antecedente alla presentazione della domanda al massimo di 180 giorni) ai sensi della raccomandazione 2003/361/CE e del Decreto del Ministero delle attività produttive del 18 Aprile 2005.

<span id="page-4-1"></span>Il beneficiario dovrà avere età compresa tra i 18 anni e i 61 anni non compiuti.

#### **5. Localizzazione degli interventi**

L'impresa dovrà avere sede operativa nel territorio dei Comuni facenti parte del GAL Escartons e Valli Valdesi:

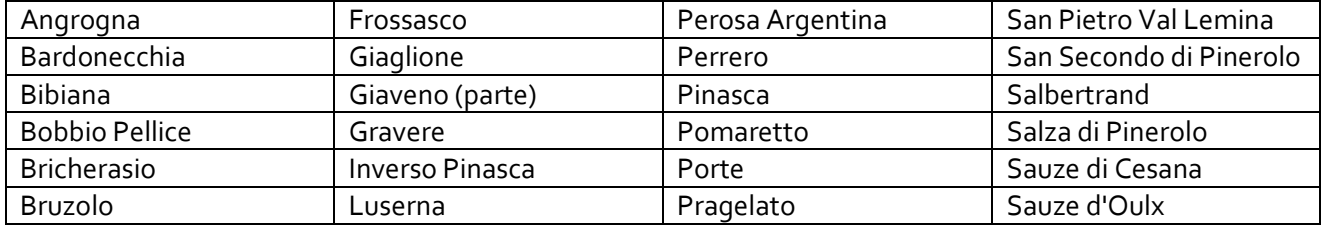

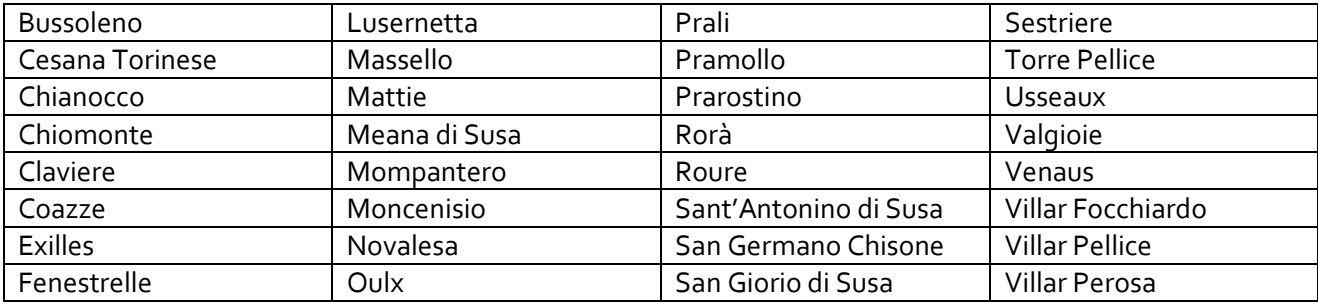

Si precisa che il comune di Giaveno risulta zonizzato (Allegato A – [Delimitazione del Comune di Giaveno\)](#page-39-0) e gli interventi devono essere localizzati in uno dei seguenti fogli:

1-2-3-4-5-6-7-8-9-10-11-12-13-14-15-16-17-18-19-20-21-22-23-24-25-26-27-28-32-33-34-35-36-37-38-39-40-41-42- 43-44-45-46-47-48-49-50-51-52-53-54-55-59-60-61-62-64-65-66-67-81-82-83-85-97-98- 102-113-122

## <span id="page-5-0"></span>**6. Risorse disponibili per il bando**

Il presente bando viene pubblicato con risorse finanziare allocate pari a 125.000€.

Qualora si rendessero disponibili ulteriori risorse finanziarie (da economie sulle singole domande, riprogrammazioni del Piano Finanziario e/o ulteriori stanziamenti di risorse già disponibili sulla stessa operazione, preventivamente autorizzati dalla Regione), queste potranno essere utilizzate per lo scorrimento delle domande comprese in graduatoria, ammissibili ma non finanziabili con l'attuale dotazione finanziaria.

## **II PARTE: OGGETTO DEL BANDO**

## <span id="page-6-1"></span><span id="page-6-0"></span>**7. Finalità dell'operazione**

L'operazione risponde prioritariamente ai seguenti fabbisogni individuati nel PSL, così come meglio descritti nella Parte I par. [2 Inquadramento generale:](#page-2-2)

F1) Accompagnare aziende e operatori del territorio all'innovazione di prodotto/servizio e di processo;

F2) Creare opportunità di sviluppo in ambito di turismo sostenibile;

F3) Migliorare la qualità della vita delle popolazioni residenti soprattutto tramite l'erogazione di servizi di interesse generale.

Obiettivo principale dell'operazione è il contrasto al declino socio-economico delle aree GAL EVV, attraverso la creazione di attività imprenditoriali non-agricole in grado di produrre innovazione di prodotto o di processo, generare e trattenere sul territorio valore aggiunto mediante una migliore integrazione nelle filiere/reti e un rafforzamento dei legami tra i settori trainanti dell'economia rurale, quali l'agroalimentare, il turismo enogastronomico ed escursionistico, l'artigianato tradizionale, i servizi.

In particolare, l'operazione sostiene le iniziative imprenditoriali in un'ottica integrata e multisettoriale negli ambiti che seguono:

#### TIPOLOGIA A

1. Attività di turismo rurale in relazione con le specificità locali, comprese accoglienza, la fornitura di servizi al turismo anche di carattere culturale, la ristorazione, le attività ludico sportive;

2. Attività connesse ai diversi comparti dell'economia rurale (produzione, trasformazione e commercializzazione di prodotti derivanti da artigianato artistico, artigianato tipico e non – feltro, pietra e legno in primis) con particolare attenzione alla commercializzazione e promozione dei prodotti dell'artigianato e agroalimentari tipici dell'area GAL nei confronti del turista in un'ottica di fidelizzazione;

3. Attività ad elevato contenuto tecnologico e/o informatico, sviluppo di e-commerce, attività in campo elettronico e informatico, per migliorare la competitività dell'area, che abbiano come obiettivo imprenditoriale il potenziamento e lo sviluppo dei servizi turistici (es. ditta sviluppo software di promozione e marketing, organizzazione dei servizi di trasporto e prenotazione oppure di vendita di prodotti tipici, ecc.) per migliorare la performance TIC dell'area GAL.

Inoltre, poiché la strategia del GAL EVV nell'ambito tematico del turismo sostenibile riconosce la centralità della comunità locale ospitante e il suo diritto ad essere protagonista nello sviluppo turistico e socialmente responsabile del proprio territorio, in fase di valutazione sarà data priorità alla creazione di servizi innovativi capaci di integrare il turismo sostenibile con il sostegno alla popolazione attiva e alle fasce più svantaggiate e deboli (anziani, disabili, migranti), per avere un territorio accogliente e rispondente alle proprie esigenze (es. attività di trasporto e navetta per i turisti che tengano conto anche delle eventuali esigenze della popolazione dell'area su cui è localizzato l'intervento, attività ludico sportive e laboratoriali rivolte al turista che siano fruibili anche da giovani residenti, organizzazione visite guidate sul territorio attrattive e accessibili ai turisti esterni e, al contempo, studiate per essere conosciute e fruite dalla popolazione residente, in ottica di empowerment locale).

#### TIPOLOGIA B

1. Creazione di servizi alla popolazione (es. assistenza all'infanzia, agli anziani, persone svantaggiate) che abbiano una funzionalità prevista per le stesse tipologie in ambito turistico, al fine di sviluppare una rete complementare tra servizi al turista e alla popolazione (es. baby parking che preveda nei periodi di affluenza turistica l'accoglienza di famiglie con bambini) finalizzato al rafforzamento dell'offerta turistica di servizio e di accoglienza per il turismo con interventi funzionali alla fruizione di itinerari ed infrastrutture già esistenti o valorizzati nell'ambito tematico del turismo sostenibile del PSL, ad es. posti tappa o ricettività in genere, ristorazione, servizi al turista/escursionista (quali ad esempio noleggio biciclette o altre attrezzature), trasporto presso i punti di attestamento delle infrastrutture, wellness, con priorità per quei servizi che contengono modalità innovative di fruizione del territorio e per le proposte destinate alle persone con disabilità/difficoltà (c.d. turismo accessibile).

Nell'ottica di di integrazione tra differenti settori e di rafforzamento delle reti turistiche esistenti sul territorio, ed al fine di creare un reciproco beneficio tra la rete delle operazioni 7.5.1 e 7.5.2 legate alla Rete del Patrimonio Escursionistico (denominata RPE) della Regione Piemonte [\(sito RPE\)](http://www.regione.piemonte.it/retescursionistica/cms/) e dare visibilità alle strutture legate al turismo presenti sul territorio, il presente bando promuove l'inserimento delle nuove attività all'interno del circuito turistico citato segnalandolo come premialità nei criteri di selezione attraverso la compilazione dell'[Allegato 1f](#page-30-0) – Adesione [progettualità 7.5.](#page-30-0)

## <span id="page-7-0"></span>**8. Tipologia interventi ammissibili e non ammissibili**

L'operazione concede un premio forfettario a nuovi imprenditori che avviano una impresa il cui obiettivo rientri nelle tipologie su indicate. Sono altresì ammissibili tutte le tipologie di esercizio destinate alla preparazione e somministrazione di alimenti e bevande previste dal Regolamento regionale 3 marzo 2008, n. 2/R.

Il sostegno di cui all'articolo 19, paragrafo 1, lettera a), punto ii), del regolamento (UE) n. 1305/2013 ha carattere forfettario e viene erogato previa attuazione degli Interventi minimi per l'avvio dell'attività dichiarati nel Piano Aziendale (Allegato 2a – [Piano aziendale\)](#page-33-0) e non come rimborso di specifici costi ammissibili.

I suddetti Interventi minimi devono essere descritti nel Piano Aziendale e saranno approvati dal GAL in sede di istruttoria della domanda di sostegno. I beneficiari sottoscriveranno, all'atto di presentazione della domanda di premio, un impegno alla realizzazione degli Interventi minimi.

Ai sensi della D.G.R. n.7442 del 15.04.2014 sono considerate **inammissibili**:

- domande di imprese formate da soggetti che abbiano operato, in qualità di imprenditori o lavoratori autonomi, nei due anni precedenti rispetto la data di costituzione dell'impresa richiedente, nello stesso settore di attività, settore identificabile con le prime due cifre del codice Ateco 2007, fatta eccezione per il codice Ateco 96 attività residuale. In particolare, nessun soggetto socio dell'impresa deve aver operato in qualità di imprenditore o lavoratore autonomo, nei due anni precedenti rispetto la data di costituzione dell'impresa richiedente, nello stesso settore di attività;
- domande di imprese che acquisiscono, di diritto o di fatto, attività preesistenti alla data di presentazione della domanda, facenti capo al coniuge, a parenti in linea retta, a fratelli e sorelle dell'imprenditore, dei soci e/o degli amministratori;
- domande di imprese a cui sono conferite attività preesistenti alla data di presentazione della domanda, facenti capo all'imprenditore, ai soci e/o agli amministratori;
- domande di imprese formate da imprenditori che non hanno autonomia rispetto ad imprese facenti capo al loro coniuge, ai loro parenti in linea retta entro il secondo grado, ai loro fratelli e sorelle qualora le stesse imprese rappresentino i maggiori fornitori o clienti;
- domande di imprese che operano con contratti di affitto d'azienda o di ramo d'azienda la cui durata è inferiore ai 4 anni dalla data di costituzione dell'impresa;
- domande di imprese operanti nei settori esclusi dal Regolamento "de minimis" vigente.

Inoltre, non è ammessa la presentazione di domande da parte di imprese agricole, comprese quelle finalizzate alla creazione di attività agrituristiche o di piccola ospitalità contadina così come definite dalla L. n. 96 del 20/02/2006 e dalla Legge Regionale n. 2 del 23/02/2015.

I requisiti di cui sopra debbono essere mantenuti per almeno i tre anni successivi dalla data di erogazione del saldo.

<span id="page-7-1"></span>Si rammenta che, come indicato nell'ultimo capoverso del paragrafo 4 [Beneficiari,](#page-4-0) *"il beneficiario dovrà avere età compresa tra i 18 anni e i 61 anni non compiuti".*

## **9. Condizioni specifiche di ammissibilità al premio**

Per poter beneficiare del premio bisogna avere realizzato un Business Plan validato dal servizio regionale MIP [\(www.mettersinproprio.it\)](http://www.mettersinproprio.it/). La validazione del Business Plan da parte del MIP rappresenta il requisito indispensabile per la presentazione della domanda di contributo.

Le persone fisiche che avviano una nuova attività dovranno effettuare il percorso del MIP. Al termine del percorso verrà rilasciato un Business Plan validato.

Nel caso in cui il beneficiario abbia già costituito un'impresa (farà fede la data di iscrizione al Registro Imprese della Camera di Commercio, che non dovrà essere superiore a 180 giorni dalla presentazione della domanda di sostegno per il premio), il Business Plan dovrà essere valutato e vidimato dagli sportelli per la creazione d'impresa della Regione Piemonte e/o della Città Metropolitana, come previsto dal Protocollo di Intesa tra la Città Metropolitana di Torino e il GAL Escartons e Valli Valdesi (consultabile all'indirizzo [https://www.evv.it/protocollo-dintesa-tra-gal-e](https://www.evv.it/protocollo-dintesa-tra-gal-e-citta-metropolitana-mip-2/)[citta-metropolitana-mip-2/](https://www.evv.it/protocollo-dintesa-tra-gal-e-citta-metropolitana-mip-2/)). In questo caso, il costo (comunque non superiore a € 60,00€/h per complessivi 2.400,00 € max) sarà a carico del beneficiario.

Il Business Plan per essere considerato ammissibile dovrà avere data di validazione non superiore a 24 mesi anteriormente alla data di presentazione della domanda per il premio.

Il premio è inoltre subordinato alla presentazione e alla corretta realizzazione degli Interventi minimi contenuti nel Piano Aziendale, la cui attuazione deve iniziare al massimo entro nove mesi e concludersi entro un arco di 24 mesi dalla data di pubblicazione della graduatoria. Ai fini della verifica del rispetto del termine di inizio dell'attuazione del Piano Aziendale, farà fede la data di iscrizione al Registro Imprese della Camera di Commercio.

Inoltre, se prevista dalla tipologia del progetto di nuova impresa presentato, l'avvio dell'attuazione del Piano Aziendale dovrà essere dimostrata anche presentando l'avvenuta richiesta delle autorizzazioni edilizie comunali.

Il beneficiario deve impegnarsi a proseguire l'attività prevista dal Piano Aziendale per almeno 36 mesi dalla data di erogazione del saldo del premio, pena la restituzione integrale del premio con eventuali sanzioni ed interessi.

Il Piano Aziendale descrive il progetto di sviluppo proposto per l'impresa oggetto di insediamento con sede operativa in area GAL, comprendente sia investimenti materiali che attività di crescita personale e professionale del/dei neo-imprenditori.

Il Piano Aziendale, redatto sul modello Allegato 2a – [Piano aziendale](#page-33-0) del presente bando e ai sensi dell'art. 5 par. 1 b) del Reg UE 807/2014, dovrà contenere i seguenti elementi:

- 1. Descrizione della situazione di partenza e tappe essenziali, compresi eventuali corsi di formazione e passate esperienze nell'ambito dell'attività che si intende avviare.
- 2. Descrizione degli obiettivi per lo sviluppo delle attività della nuova impresa e relativo cronoprogramma.
- 3. Organizzazione dell'impresa (localizzazione, forma giuridica, regime fiscale) e descrizione dei prodotti e servizi offerti.
- 4. Indicazione dei permessi necessari per attivare la nuova impresa.
- 5. Eventuale assunzione di personale (con indicazione delle ULA) e/o l'assunzione di lavoratori con disabilità e lavoratori svantaggiati, definiti ai sensi dell'art. 2 n. 3) e 4) del Reg. UE 651/2014 della Commissione Europea, e di persone svantaggiate di cui all'art. 4 della legge 8 novembre 1991 n. 381.
- 6. **Interventi minimi per l'avvio dell'attività**: il beneficiario dovrà indicare, tra gli investimenti individuati nel Business Plan validato dal MIP, quelli ritenuti fondamentali per la nuova impresa nella fase di avvio. Per le imprese già costituite, il costo per la realizzazione del Business Plan da parte degli sportelli per la creazione d'impresa della Regione Piemonte e/o della Città Metropolitana potrà essere indicato tra gli investimenti previsti.
- 7. Previsione dei finanziamenti: il beneficiario dovrà specificare, tra le fonti di finanziamento individuate nel Business Plan validato dal MIP (capitale sociale, debiti da finanziamenti e/o contributi), quelle che andranno effettivamente a coprire i costi per gli Interventi minimi indicati nel Piano Aziendale.
- 8. Previsione del fatturato: previsione del fatturato annuo realizzabile a seguito della realizzazione degli Interventi minimi indicati nel Piano Aziendale e dell'avvio dell'attività. A tal fine il beneficiario dovrà indicare quali servizi/prodotti verranno effettivamente erogati, con quale frequenza, a quale prezzo e quale sarà il fatturato annuo stimato.
- 9. Fatturato di pareggio (BEP) previsto e in quale mese di attività si prevede di raggiungerlo a partire dall'avvio dell'attività sulla base dei servizi/prodotti effettivamente erogati.
- 10. Descrizione degli eventuali interventi previsti per il miglioramento della performance ambientale quali, ad esempio: strutture compatibili con l'ambiente o energeticamente più performanti, adozione di interventi per il risparmio energetico, possesso dei requisiti per l'ottenimento della certificazione ambientale.

Il Piano Aziendale dovrà anche indicare i servizi e/o le attività che vengono integrate con una offerta ai turisti, originando un fatturato da indicare nel Piano Aziendale.

La domanda di sostegno ed il Piano Aziendale allegato saranno oggetto di valutazione da parte della Commissione di valutazione del GAL, al fine di appurarne la fattibilità e la sostenibilità economica e per procedere alla relativa attribuzione dei punteggi così come definiti al par 11 [Criteri di selezione per la valutazione delle domande.](#page-9-1) Sarà facoltà della Commissione richiedere al beneficiario eventuali chiarimenti e integrazioni qualora ritenuti indispensabili ai fini dell'ammissibilità e della corretta attribuzione dei punteggi.

All'atto dell'accertamento finale sulla domanda di saldo verrà effettuata la verifica della realizzazione degli Interventi minimi per l'avvio dell'attività dichiarati nel Piano Aziendale.

## <span id="page-9-0"></span>**10. Tipo di agevolazione prevista**

La tipologia di intervento eroga un aiuto forfettario per l'insediamento, non direttamente collegabile ad operazioni o investimenti sostenuti dalla nuova impresa.

Il premio erogato in conto capitale è pari a 25.000,00 € per impresa avviata.

Il premio di insediamento dovrà **necessariamente essere erogato in due rate**, di cui la rata iniziale sotto forma di acconto (pari ad un massimo del 40% dell'importo totale), ed una finale, pari alla percentuale restante, previa verifica della corretta realizzazione di tutti gli Interventi minimi riportati nel Piano Aziendale e l'avvenuto avvio dell'attività di impresa (desunto dalla visura camerale).

Il contributo è soggetto al rispetto del requisito "de minimis". Il Regolamento UE 1407/2013 relativo agli aiuti «de minimis» prevede che un'impresa unica possa ricevere nell'arco di tre anni da uno Stato membro, un massimale di contributo pari a 200 000€.

## <span id="page-9-1"></span>**11. Criteri di selezione per la valutazione delle domande**

I criteri di selezione per la valutazione della domanda al fine dell'attribuzione del punteggio e compilazione della graduatoria sono i seguenti:

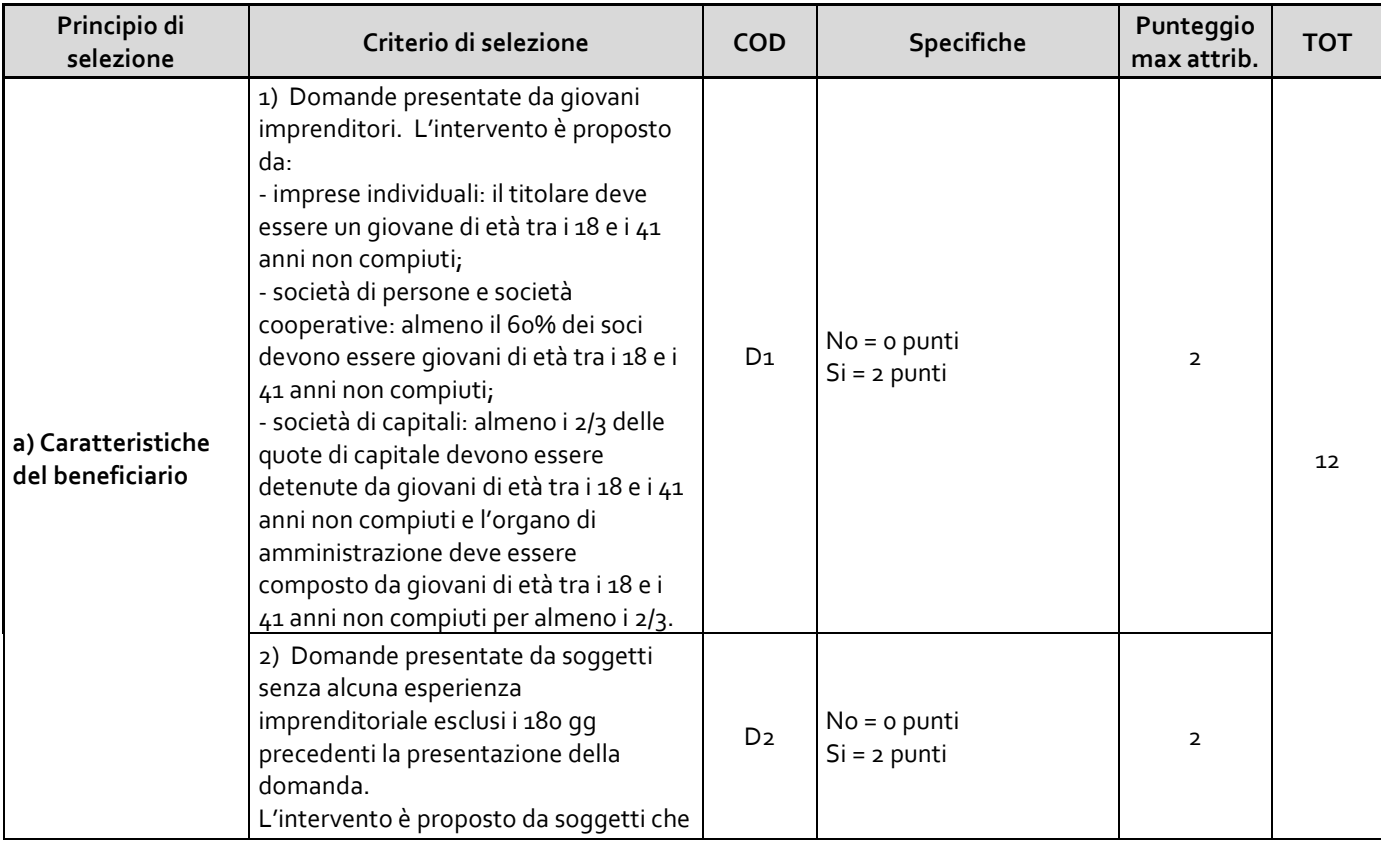

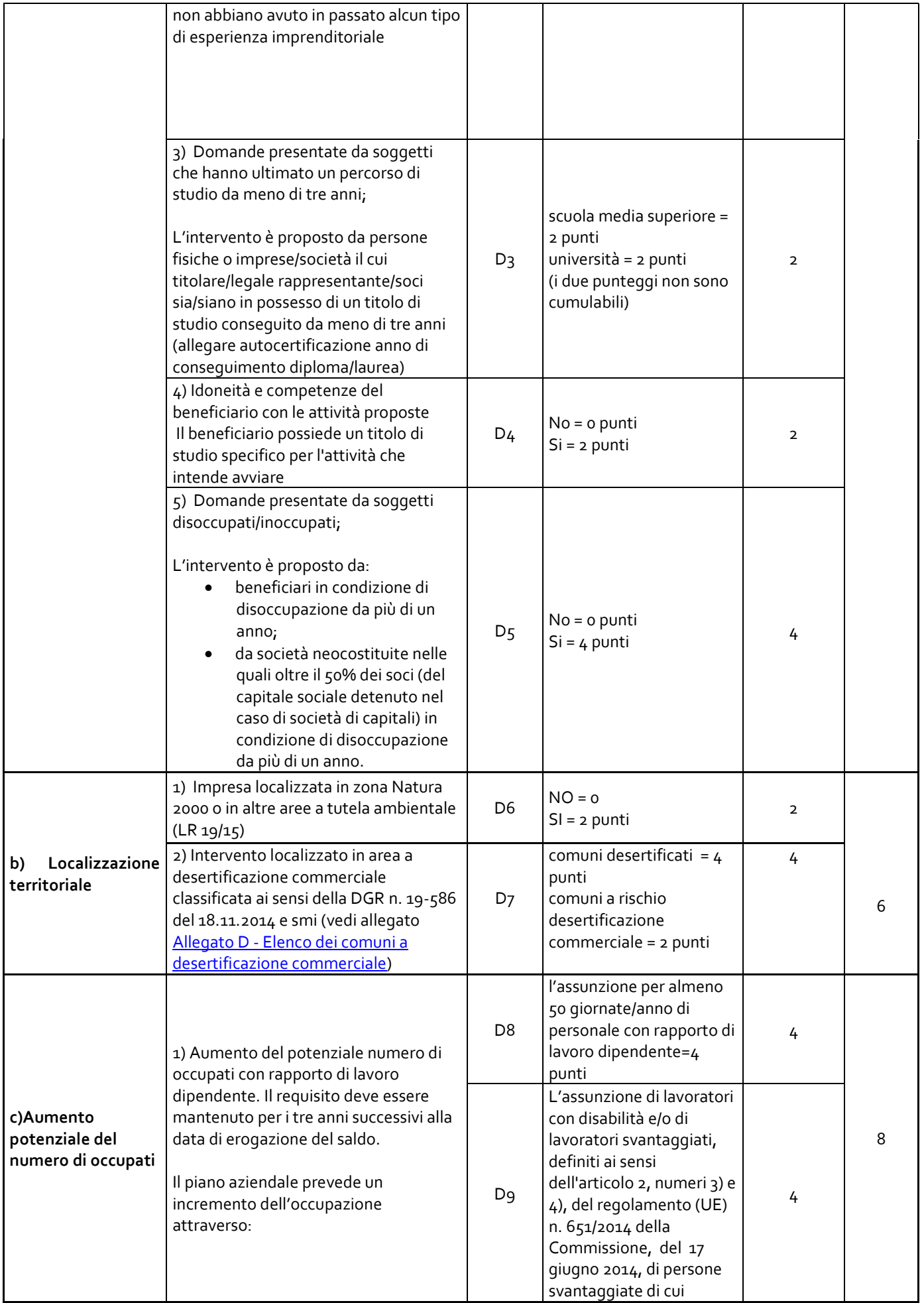

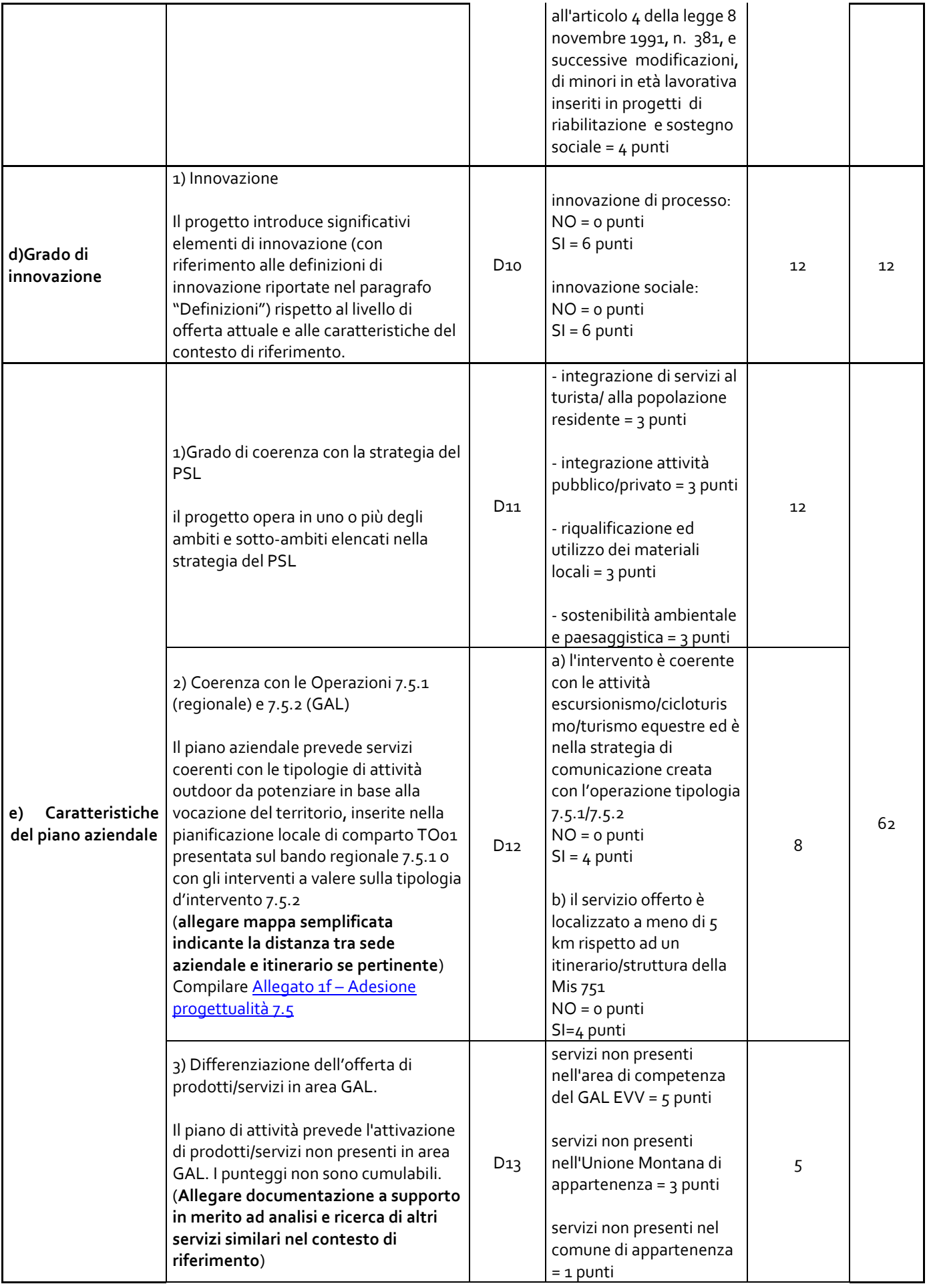

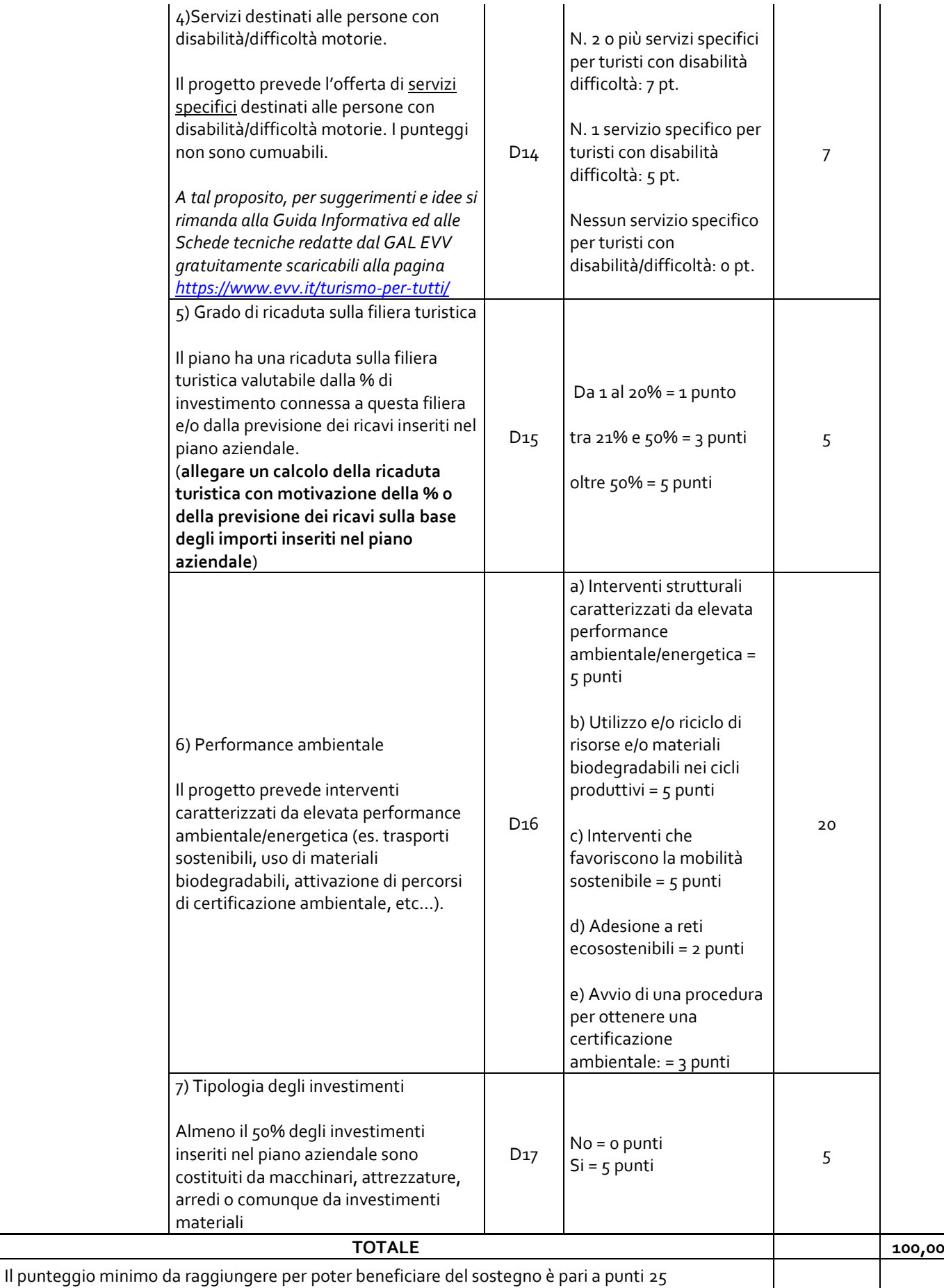

Per rientrare nella parte finanziabile della graduatoria il punteggio assegnato alla domanda deve risultare pari o maggiore a 25.

In caso di parità di punteggio sarà data priorità alle domande che avranno raggiunto un maggiore punteggio nella sommatoria dei punteggi D10 e D14. In caso di ulteriore parità, si procederà alla assegnazione della posizione in graduatoria con il criterio della presentazione in ordine cronologico delle domande di sostegno.

Nel caso le domande ammissibili a finanziamento risultino superiori al numero delle domande finanziabili, il GAL, in conformità a quanto riportato nel par. 6 [Risorse disponibili per il bando,](#page-5-0) potrà a suo insindacabile giudizio procedere ad uno scorrimento della graduatoria ed eventualmente finanziare ulteriori domande ammissibili ma non finanziabili con le risorse inizialmente allocate.

Si precisa che i requisiti per l'attribuzione dei punteggi, sulla base del Piano Aziendale, dovranno essere mantenuti fino alla data di erogazione del saldo del premio e/o entro i tre anni dalla data di erogazione del saldo. In fase di saldo del Premio, saranno verificati i requisiti che hanno determinato l'assegnazione dei punteggi; nel caso in cui uno o più requisiti non fossero stati mantenuti, verrà ricalcolato il punteggio complessivo, che potrà determinare la revoca del premio concesso nel caso il Piano Aziendale non raggiunga la soglia minima di 25 punti.

## <span id="page-14-0"></span>**III PARTE: CONDIZIONI GENERALI PER LA PRESENTAZIONE DELLE DOMANDE**

#### <span id="page-14-1"></span>**12. Numero domande presentabili**

<span id="page-14-2"></span>È consentito al beneficiario presentare una sola domanda di sostegno su ciascun Bando.

#### **13. Termini per la presentazione delle domande**

Le domande di sostegno, comprensive degli allegati richiesti, devono essere presentate a partire dal 13 giugno 2022 ed obbligatoriamente entro il 30 settembre 2022, ore 12.00 pena la non ricevibilità della domanda stessa. Tale termine è la scadenza ultima per la presentazione mediante il sistema informatico (vedi [III PARTE: CONDIZIONI](#page-14-0)  [GENERALI PER LA PRESENTAZIONE DELLE DOMANDE\)](#page-14-0).

Si precisa che non si dovrà far pervenire la copia della documentazione cartacea, in quanto tutto sarà trasmesso tramite l'applicativo di Sistema Piemonte.

Qualora il GAL lo ritenesse necessario, si riserva la facoltà di richiedere la copia della documentazione cartacea, indicando i relativi tempi di consegna.

Inoltre, il GAL Escartons e Valli Valdesi si riserva la facoltà di richiedere ulteriore documentazione ad integrazione di quella presentata in sede di domanda di sostegno, qualora ritenuta necessaria dall'istruttore in sede di valutazione.

#### <span id="page-14-3"></span>**14. Termini per l'inizio lavori e per la conclusione dell'intervento**

Il premio è subordinato alla presentazione e alla corretta realizzazione degli Interventi minimi contenuti nel Piano Aziendale, la cui attuazione deve iniziare al massimo entro 9 (nove) mesi e concludersi entro un arco di 24 (ventiquattro) mesi dalla data di pubblicazione della graduatoria.

Ai fini della verifica del rispetto del termine di inizio dell'attuazione del Piano Aziendale, per le imprese non ancora costituite farà fede la data di iscrizione al Registro Imprese della Camera di Commercio, mentre per le imprese già costituite all'atto della presentazione della domanda di sostegno fa fede la data di richiesta di primo acconto.

Inoltre, se previsto dalla tipologia del progetto di nuova impresa presentato, l'avvio dell'attuazione del Piano Aziendale dovrà essere dimostrata anche presentando l'avvenuta richiesta delle autorizzazioni edilizie comunali.

Entro 24 mesi dalla data di pubblicazione della graduatoria il beneficiario dovrà aver concluso **tutti gli Interventi minimi** riportati nel Piano Aziendale.

#### **La richiesta di saldo deve essere presentata entro 24 mesi dalla data di pubblicazione della graduatoria, corrispondente al periodo massimo per realizzazione degli interventi minimi previsti dal Piano Aziendale.**

È possibile richiedere massimo **una** proroga per la conclusione degli Interventi minimi e per la presentazione della relativa domanda di saldo fino ad un massimo di 6 mesi (par 22 [Proroghe\)](#page-24-0).

<span id="page-14-4"></span>Il GAL si riserva di non approvare le proroghe non debitamente motivate.

#### **15. Tipologia delle domande nel corso dell'iter della partecipazione al bando**

A seguito della presentazione di domanda di sostegno, della relativa istruttoria (par 18 [Istruttoria delle domande di](#page-20-0)  [sostegno\)](#page-20-0), della sua ammissione a finanziamento e del relativo inserimento nella graduatoria finanziabile, il beneficiario si troverà nelle condizioni di presentare le sottoelencate domande, che dovranno essere presentate *esclusivamente per via informatica mediante l'applicativo utilizzato per la domanda di sostegno.* Condizioni, limiti e modalità verranno specificate nei paragrafi di riferimento.

- *Domanda di pagamento di acconto o di saldo (par 19 [Presentazione delle domande di pagamento\)](#page-22-1);*
- *Domanda di proroga (par 22 [Proroghe\)](#page-24-0);*
- *Domanda di variante (par 23 [Varianti\)](#page-24-1);*
- *Comunicazione di cessione di azienda con subentro degli impegni (par 25 [Partecipazione del beneficiario all'iter](#page-25-1)  [della domanda\)](#page-25-1);*
- *Comunicazione di situazioni forza maggiore o circostanze eccezionali (par 25 [Partecipazione del beneficiario all'iter](#page-25-1)  [della domanda\)](#page-25-1);*
- *Domanda di rinuncia (par 25 [Partecipazione del beneficiario all'i](#page-25-1)ter della domanda);*
- <span id="page-15-0"></span>• *Comunicazioni di correzione errori palesi (par 25 [Partecipazione del beneficiario all'iter della domanda](#page-25-1));*

## **16. Condizioni generali per la presentazione delle domande di sostegno**

#### *Accredito ai servizi SIAP*

Per accedere ai servizi SIAP occorre avere un'identità digitale, ovvero:

- 1. SPID (sistema pubblico d'identità digitale),
- 2. CNS (carta nazionale dei servizi),
- 3. certificato digitale, rilasciato da un provider ufficiale (Infocert, Aruba, ...).

Il servizio di rilascio delle credenziali d'accesso, a seguito di registrazione sul portale [www.sistemapiemonte.it,](http://www.sistemapiemonte.it/) **non è più attivo**. Possono comunque essere ancora utilizzati username e password rilasciate prima del 18/4/2019.

## *Iscrizione all'Anagrafe Agricola*

Prima di presentare domanda di sostegno, il richiedente potenziale beneficiario cui è rivolto il bando deve **necessariamente procedere all'iscrizione all'Anagrafe Agricola unica** e alla costituzione del fascicolo aziendale presso:

- un Centro di Assistenza Agricola (CAA). Gli indirizzi delle sedi territoriali dei CAA sono consultabili all'indirizzo: [https://www.arpea.piemonte.it/pagina17535\\_caa-centri-di-assistenza-agricola.html](https://www.arpea.piemonte.it/pagina17535_caa-centri-di-assistenza-agricola.html)
- direttamente alla Direzione Agricoltura della Regione Piemonte.

Per quanto concerne il fascicolo aziendale si richiama la Determinazione Dirigenziale n°34-2016 del 26/02/2016 di Arpea e successive revisioni, avente per oggetto l'approvazione del [Manuale del fascicolo aziendale,](https://www.arpea.piemonte.it/pagina19339_manuali-controlli.html) e si raccomanda il rispetto delle disposizioni in esso contenute.

Il fascicolo aziendale viene costituito contestualmente alla prima registrazione in anagrafe. A tal fine le aziende agricole devono rivolgersi a un CAA che provvede ad aprire il fascicolo aziendale e ad iscrivere il beneficiario all'anagrafe agricola del Piemonte. I CAA sono accreditati dalla Regione Piemonte e svolgono il servizio in convenzione.

Gli indirizzi delle sedi territoriali dei CAA sono consultabili all'indirizzo:

[https://www.arpea.piemonte.it/pagina17535\\_caa-centri-di-assistenza-agricola.html](https://www.arpea.piemonte.it/pagina17535_caa-centri-di-assistenza-agricola.html)

Gli altri beneficiari possono rivolgersi direttamente alla Direzione Agricoltura della Regione Piemonte. La richiesta d'iscrizione all'anagrafe agricola del Piemonte può essere fatta:

- 1. utilizzando il servizio on-line "Anagrafe", pubblicato sul portale [www.sistemapiemonte.it,](http://www.sistemapiemonte.it/) nella sezione "Agricoltura", a cui si accede se in possesso di identità digitale (SPID, CNS, certificato digitale);
- 2. utilizzando l'apposita modulistica, pubblicata sul sito istituzionale della Regione Piemonte, nel tema "Agricoltura", sezione modulistica (filtro per titolo: anagrafe) [\(https://www.regione.piemonte.it/web/temi/agricoltura/modulistica-anagrafe-agricola\)](https://www.regione.piemonte.it/web/temi/agricoltura/modulistica-anagrafe-agricola); i moduli compilati, sottoscritti ed accompagnati dalla copia di un documento d'identità in corso di validità devono essere inviati alla e-mail: [servizi.siap@regione.piemonte.it.](mailto:servizi.siap@regione.piemonte.it)

L'iscrizione all'Anagrafe agricola del Piemonte, fatta presso la Direzione Agricoltura della Regione Piemonte comporta l'apertura di un fascicolo aziendale, ai sensi del D. Lgs. n. 173/98 e del DPR n. 503/99.

Il fascicolo aziendale contiene tutti i documenti comprovanti le informazioni anagrafiche e di consistenza aziendale registrate in anagrafe. Nel caso in cui sia stato dato mandato ad un CAA per la gestione del fascicolo aziendale, ai sensi del pa[r 17.1 Gestione informatica delle domande di sostegno](#page-17-1) le domande di sostegno possono essere detenute dal CAA stesso in forma stampata e firmata in modo tradizionale, oppure sottoscritta con firma grafometrica.

Nel caso il richiedente sia già iscritto in anagrafe, il fascicolo aziendale deve essere aggiornato almeno alla data del 01/01/2021. Le modalità per richiedere l'aggiornamento del fascicolo aziendale sono identiche a quelle per richiedere l'iscrizione in Anagrafe.

L'iscrizione all'Anagrafe o l'aggiornamento del fascicolo qui sopra descritte sono condizioni necessarie per la presentazione delle domande di sostegno (in caso contrario, non sarà possibile, neppure aprire la procedura di presentazione della domanda).

Si consiglia di effettuare le registrazione/aggiornamento e validazione almeno 15 giorni consecutivi prima della scadenza della domanda di sostegno in quanto la procedura richiede tempi tecnici di attivazione.

Nell'inserimento dei dati all'Anagrafe Agricola Unica **si sottolinea che è necessario inserire, ai fini della comunicazione tra il GAL ed il soggetto beneficiario, un indirizzo di Posta Elettronica Certificata (PEC)** valido (vedi pa[r 17.3 Impegni\)](#page-18-0).

## *Informativa antimafia*

Ai sensi di quanto disposto dal D.lgs 159/2011 e dalla L. 161/2017 e s.m.i., al fine dell'erogazione di contributi/premi è necessaria la verifica dell'informazione antimafia. La richiesta e l'acquisizione delle certificazioni antimafia devono essere effettuate tramite la Banca Dati Nazionale Unica per la Documentazione Antimafia (BDNA), come da procedura pubblicata sul sito del Ministero dell'Interno. La documentazione che l'OD deve acquisire al fine dell'inserimento della richiesta di informazione e/o comunicazione antimafia su BDNA, debitamente sottoscritta dal beneficiario, è archiviata e consultabile all'interno del fascicolo aziendale del richiedente nella sezione Documenti. Le dichiarazioni sottoscritte dal beneficiario e inserite nell'apposita sezione del fascicolo aziendale e utilizzate per effettuare la richiesta di informazione antimafia hanno una validità di 6 mesi dalla data di sottoscrizione delle stesse.

L'informazione antimafia ha una validità di dodici mesi dalla data dell'acquisizione (art. 86, co. 2 D. Lgs. 159/2011 e ss.mm.ii.), salvo che non siano intercorse modificazioni dell'assetto societario (art. 86, co. 3 D. Lgs. 159/2011 e ss.mm.ii.) che devono essere prontamente segnalate da parte del beneficiario, inserite all'interno della demonetazione del fascicolo aziendale. Per riferimenti in merito alla necessità di procedere all'informativa antimafia e relativi moduli consultare il sito del GAL all'indirizzo [https://www.evv.it/avviso-ai-beneficiari-dei-bandi](https://www.evv.it/avviso-ai-beneficiari-dei-bandi-gal-informativa-antimafia/)[gal-informativa-antimafia/.](https://www.evv.it/avviso-ai-beneficiari-dei-bandi-gal-informativa-antimafia/)

Il gestore del fascicolo aziendale (CAA o Regione) predispone e fa sottoscrivere la/e dichiarazione/i sostitutiva/e di atto di notorietà del soggetto dichiarante/beneficiario che andrà ad inserire nella sezione Documenti dell'anagrafe. Inoltre, il gestore del fascicolo aziendale inserisce nella sezione Soggetti collegati dell'anagrafe aziendale i dati relativi ai soggetti sottoposti alle verifiche antimafia (beneficiari e conviventi e/o titolare dell'impresa, soci, ecc.). Qualora il gestore del fascicolo aziendale non abbia inserito le dichiarazioni all'interno dell'apposita sezione dell'anagrafe, il GAL provvederà a prendere contatto con il gestore del fascicolo interessato o con il beneficiario; non potendo procedere con la richiesta di informativa, l'iter del procedimento di domanda resterà bloccato.

#### *Le domande devono essere veritiere, complete e consapevoli*

La domanda comprende le dichiarazioni e gli impegni di cui al par[. 17.3 Impegni](#page-18-1) e par 17.4 Dichiarazioni che il richiedente deve sottoscrivere.

I dati e le dichiarazioni contenuti e sottoscritti dagli interessati nelle domande devono essere veritieri ed hanno valore di dichiarazioni sostitutive di atto di certificazione e di atto di notorietà rilasciate ai sensi del "Testo Unico delle disposizioni legislative e regolamentari in materia di documentazione Amministrativa" (D.P.R. n. 445 del 28 dicembre 2000). Se nel corso dei controlli effettuati ai sensi dell'art. 71 del D.P.R. 445/2000, sono rilevate delle irregolarità o delle omissioni, rilevabili d'ufficio non costituenti falsità, il Responsabile del Procedimento dà notizia all'interessato di tale irregolarità. In mancanza di regolarizzazione o di completamento della dichiarazione, il procedimento non ha seguito.

Qualora nel corso dei controlli delle dichiarazioni sostitutive emerga la non veridicità del loro contenuto, oltre alla segnalazione all'autorità giudiziaria, il richiedente, fermo restando quanto disposto dall'art. 76 del D.P.R. 445/2000, decadrà dai benefici eventualmente conseguenti al provvedimento emanato sulla base della dichiarazione non veritiera e si procederà al recupero delle somme indebitamente percepite (articolo 75 - Decadenza dai benefici).

Ai sensi dell'art. 73 del D.P.R. 28 dicembre 2000, n. 445, le stazioni appaltanti e i loro dipendenti, salvi i casi di dolo o colpa grave, sono esenti da ogni responsabilità per gli atti emanati, quando l'emanazione sia conseguenza di false dichiarazioni o di documenti falsi o contenenti dati non più rispondenti a verità, prodotti dall'interessato o da terzi.

Le domande, infatti, devono contenere *tutti gli elementi ritenuti necessari per la verificabilità della misura ed essere inserite in un sistema di controllo che garantisca in modo sufficiente l'accertamento del rispetto dei criteri di ammissibilità, ed in seguito, degli impegni* (art. 62 del reg. CE n. 1305/2013).

Sottoscrivendo la domanda il richiedente dichiara, inoltre, di essere consapevole che tale presentazione costituisce per il GAL (Ente delegato competente), per la Regione e per ARPEA, autorizzazione al trattamento per fini istituzionali dei dati personali e degli eventuali dati sensibili in essa contenuti o acquisiti nel corso dell'istruttoria.

## <span id="page-17-0"></span>**17. Presentazione delle domande di sostegno**

#### <span id="page-17-1"></span>**17.1 Gestione informatica delle domande di sostegno**

Le domande di sostegno devono essere predisposte ed inviate esclusivamente attraverso il servizio "PSR 2014- 2020", pubblicato sul portale [www.sistemapiemonte.it](http://www.sistemapiemonte.it/), nella sezione "Agricoltura". I documenti digitali così formati e trasmessi telematicamente sono immediatamente ricevuti dall'ufficio competente; non è necessario quindi inviare una copia su carta della domanda, fatto salvo eventuali richieste specifiche dell'ufficio competente, per fini operativi.

I soggetti iscritti all'Anagrafe Agricola Unica del Piemonte possono compilare e presentare la domanda utilizzando le seguenti modalità:

- ✓ Il legale rappresentante può operare in proprio, utilizzando il servizio "PSR 2014-2020", pubblicato sul sito [www.sistemapiemonte.it,](http://www.sistemapiemonte.it/) nella sezione "Agricoltura" a cui accede essendo in possesso di identità digitale (SPID, CNS, certificato digitale). Al momento della trasmissione la domanda viene sottoscritta con firma elettronica semplice, ai sensi della L.R. n.3/2015, è perfetta giuridicamente quindi non deve essere stampata. Il legale rappresentante può essere sostituito da un'altra persona con potere di firma. In tal caso il soggetto deve essere registrato in anagrafe, tra i soggetti collegati all'azienda/ente. Il legale rappresentante può altresì individuare un "operatore delegato" o un "funzionario delegato" che può operare sui servizi online in nome e per conto del legale rappresentante, senza potere di firma. In questo caso la domanda potrà essere trasmessa solo dal legale rappresentante. Anche in questo caso il delegato deve essere registrato in anagrafe tra i soggetti collegati;
- ✓ tramite l'ufficio CAA che ha effettuato l'iscrizione in Anagrafe e presso cui è stato costituito il fascicolo aziendale. Tuttavia, tale opzione potrebbe non essere gratuita. La domanda preparata dal CAA può essere sottoscritta con firma grafometrica, in tal caso il documento digitale è perfetto giuridicamente e non deve essere stampato. In alternativa la domanda può essere stampata e firmata in modo tradizionale. In tal caso la domanda deve essere depositata nel fascicolo aziendale presso il CAA. Chi si rivolge ad un CAA non deve richiedere alcuna abilitazione ad operare sulle procedure di compilazione. Il richiedente che presenta domanda avvalendosi di un CAA, può in qualsiasi momento prendere visione della propria domanda o mediante il CAA medesimo o mediante le proprie credenziali di accesso ai sistemi informativi.

Il servizio on-line "PSR 2014-2020" è lo strumento per conoscere lo stato di avanzamento delle pratiche presentate, consultare i documenti legati al procedimento e presentare le comunicazioni successive alla domanda di sostegno. La domanda si intende presentata con l'avvenuta assegnazione del numero identificativo generato dal sistema informatico, corredato dalla data e ora di trasmissione.

#### <span id="page-17-2"></span>**17.2 Contenuto della domanda telematica di sostegno e documentazione da presentare:**

La domanda di sostegno deve essere compilata in tutte le sue parti e comprensiva, qualora dovuti, degli allegati sotto riportati. Il sistema provvederà ad effettuare i controlli ed evidenziare le eventuali carenze, fermo restando che il controllo effettuato *non riguarda* il contenuto degli allegati, ma solamente la loro presenza. Si suggerisce dunque di prestare particolare attenzione ai documenti allegati, a rischio di rigetto della domanda stessa in fase di istruttoria.

Alla domanda di sostegno deve essere allegata la seguente documentazione:

- i. Business Plan validato dal MIP e relativa determina di validazione (formato pdf) obbligatorio
- ii. Piano Aziendale (redatto secondo lo schema Allegato 2a [Piano aziendale](#page-33-0) in formato pdf) obbligatorio

Ai fini dell'attribuzione dei punteggi, se pertinenti:

- iii. Adesione progettualità 7.5 Allegato 1f Adesione progettualità 7.5 (formato pdf) facoltativo
- iv. Documentazione comprovante il possesso dei titoli di studio/attestati specifici aggiuntivi rispetto ai requisiti minimi previsti per l'esercizio della professione facoltativo
- v. Eventuale documentazione comprovante che i beneficiari siano in condizione di disoccupazione da più di un anno, oppure, nel caso di società neocostituite, nelle quali più del 50% dei soci (del capitale sociale detenuto nel caso di società di capitali) siano in condizione di disoccupazione da più di un anno e/o iscritti in liste di mobilità. facoltativo
- vi. Ogni altra documentazione probatoria attestante il possesso dei requisiti per l'attribuzione dei punteggi di merito di cui al precedente par.11 [Criteri di selezione per la valutazione delle domande;](#page-9-1) in mancanza, il GAL potrà procedere all'attribuzione dei punteggi sulla base della documentazione pervenuta. facoltativo.

Si ricorda che anche gli allegati dovranno essere trasmessi in formato elettronico secondo le modalità richieste dall'applicativo informatico (upload di file con dimensione non superiore a 20 MB).

Gli allegati sono trasmessi esclusivamente in formato digitale .pdf, utilizzando le modalità previste dal servizio "PSR 2014-2020". Possono essere allegati file di formati diversi dal .pdf (Excel, Word, …) unicamente finalizzati alla gestione semplificata dell'istruttoria; a tale proposito si informa che faranno fede esclusivamente i file degli atti in formato .pdf e che di eventuali difformità tra .pdf e altri formati sarà ritenuto responsabile il richiedente.

#### <span id="page-18-1"></span><span id="page-18-0"></span>**17.3 Impegni**

Contestualmente alla firma della domanda di sostegno si sottoscrivono anche i seguenti impegni, che è necessario rispettare per ottenere l'aiuto all'investimento.

Gli impegni sottoscritti hanno diversa importanza per il raggiungimento degli obiettivi dell'operazione; gli impegni si distinguono quindi in essenziali e accessori:

- − sono **essenziali** gli impegni che, se non osservati, non permettono di raggiungere gli obiettivi dell'operazione che si vuole realizzare;
- − sono **accessori** gli impegni che, se non osservati, consentono di raggiungere l'obiettivo ma in modo solo parziale.

Il mancato rispetto degli impegni **essenziali** comporta la decadenza totale dal contributo e la restituzione delle eventuali somme percepite, maggiorate degli interessi maturati. Il mancato rispetto degli impegni accessori comporta la decadenza parziale dal contributo e la restituzione delle eventuali somme percepite, maggiorate degli interessi maturati. L'entità della riduzione del contributo sarà definita dalle deliberazioni e determinazioni di applicazione del DM attuativo del Reg. 640/14, art. 35 ed applicata secondo le modalità previste nel Manuale delle procedure, dei controlli e delle sanzioni, approvato dall'OPR. I GAL applicheranno le determinazioni regionali per le operazioni previste sul PSR, mentre per le operazioni esclusive del loro PSL dovranno concordare con l'Autorità di Gestione le modalità di applicazione.

Il beneficiario dovrà consentire al GAL, ai fini del monitoraggio degli interventi e per verificarne lo stato di attuazione e la capacità di perseguirne gli obiettivi, di effettuare dei sopralluoghi nel corso dell'esecuzione dei lavori, con la possibilità di accedere, insieme a tecnici autorizzati dal GAL, ai cantieri e alla documentazione.

#### Impegni essenziali:

Il beneficiario, nel sottoscrivere la domanda di sostegno si impegna:

- − a fornire, nel rispetto delle vigenti norme di legge, ogni informazione ritenuta necessaria dal GAL, dalla Regione Piemonte, da Arpea e dagli Enti istruttori competenti, per il corretto ed efficace svolgimento delle attività istituzionali, comprese quelle necessarie al sistema di monitoraggio e valutazione delle attività previste dal Reg. (CE) 1306/2013 e s.m.i.;
- − a consentire l'accesso agli Enti competenti, in ogni momento e senza restrizioni, agli impianti e alle sedi dell'azienda del richiedente/legale rappresentante beneficiario per svolgere le attività di ispezione, le verifiche ed i controlli previsti, nonché a tutta la documentazione che riterrà necessaria ai fini dell'istruttoria e dei controlli previsti, ai sensi dei Reg. (UE) 1305/2013 e 1306/2013 e relativi Atti delegati e Regolamenti di attuazione e DPR 445/2000 e s.m.i. Ai sensi dell'art. 59 del Reg. UE 1306 del 2013, la domanda o le domande in oggetto sono respinte qualora un controllo in loco non possa essere effettuato per cause imputabili al beneficiario o a chi ne fa le veci;
- − ad allegare tutta la documentazione prevista dal bando, consapevole che la mancata o incompleta presentazione della documentazione nei termini previsti comporta la non ricevibilità e/o la non ammissibilità della domanda;
- − a comunicare tempestivamente eventuali variazioni a quanto dichiarato nella domanda di sostegno, in particolare in relazione al possesso dei requisiti richiesti per l'ammissibilità della domanda e l'attribuzione dei

punteggi;

- − ad aggiornare, in caso di variazioni, il Fascicolo Aziendale presente nell'Anagrafe Agricola del Piemonte;
- − a dotarsi di un indirizzo PEC valido, riportarlo nel Fascicolo Aziendale e ad assicurarsi che la casella PEC, fino alla conclusione del procedimento ed all'adozione dell'atto finale, rimanga attiva e sia mantenuta in esercizio e con lo spazio sufficiente per consentire il ricevimento delle comunicazioni da parte del GAL e degli Enti competenti;
- − ad aggiornare, in caso di variazioni, l'IBAN relativo al proprio conto corrente, indicato nel Fascicolo Aziendale presente nell'Anagrafe Agricola del Piemonte;
- − a rispettare tutte le azioni di informazione e comunicazione (es. sito web, poster, targhe, cartelloni) in base a quanto previsto dal bando e dalla normativa comunitaria.
- − *solo per le nuove imprese*: l'iscrizione al Registro Imprese della Camera di Commercio entro 9 mesi dalla data di pubblicazione della graduatoria;
- − *solo per le imprese di recente costituzione*: l'iscrizione al Registro Imprese della Camera di Commercio non dovrà essere superiore a 180 giorni dalla data di presentazione della domanda di sostegno
- − proseguire l'attività prevista dal Piano Aziendale per almeno 36 sei mesi dalla data di saldo del premio;
- − mantenere tutti gli impegni stabiliti dal bando, rispettare tutte le prescrizioni e garantire la realizzazione degli impegni, rispettare i requisiti di ammissibilità e/o punteggio;
- − realizzare e concludere gli interventi minimi indicati nel Piano Aziendale entro la data prevista dal par. 14 [Termini per l'inizio lavori e per la conclusione dell'intervento](#page-14-3) fatte salve le eventuali proroghe autorizzate.
- − presentare la domanda di pagamento del saldo entro i termini previsti al par. 19 [Presentazione delle domande](#page-22-1)  [di pagamento;](#page-22-1)

## Impegni accessori

− informare e pubblicizzare circa il ruolo del FEASR, secondo agli obblighi di informazione e pubblicità (Art. 13 e All. III del Regolamento di Esecuzione UE 808/2014 della Commissione) Allegato B – [Indicazioni per cartello](#page-43-0)  [informativo](#page-43-0) formato minimo di stampa: A4 (21x30 cm) – supporto resistente (plastica/metallo, ecc.).

Per quanto riguarda gli impegni accessori vi è la possibilità di un'azione correttiva da parte del beneficiario da effettuarsi al massimo entro 3 mesi dalla rilevazione dell'inadempienza. Oltre ai suddetti adempimenti saranno sanzionabili anche eventuali irregolarità nell'applicazione del Codice degli Appalti di cui al D.Lgs 50/2016 e successivi aggiornamenti. Per ciascuno degli impegni accessori alla luce di quanto stabilito dall'Allegato 6 del decreto Ministeriale n. 2490/2017 e della D.G.R. n. 32-4953 del 2 maggio 2017, i parametri di valutazione della gravità, entità e durata (indici di verifica) sono così stabiliti:

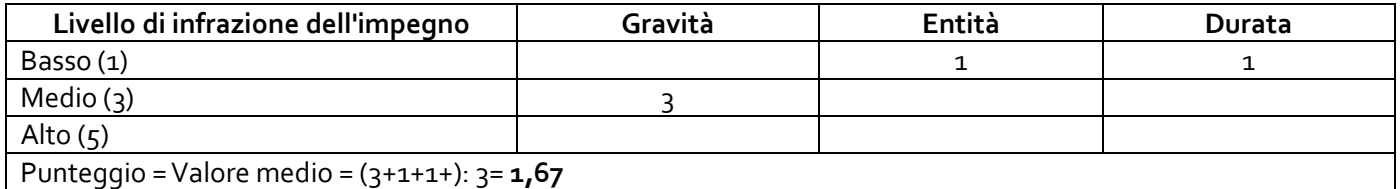

## Tipo di controllo: visivo

Possibilità di azione correttiva da parte del beneficiario: Sì, da effettuarsi al massimo entro 3 mesi dalla rilevazione dell'inadempienza.

## Divieto di cumulabilità

Le agevolazioni concesse ai sensi del presente bando non sono cumulabili con altri aiuti / sostegni concessi per le medesime iniziative dalla Regione, dallo Stato, dall'Unione Europea o da altri Enti pubblici. Quindi ogni operazione o parte di essa può ricevere finanziamenti da una sola fonte pubblica.

## <span id="page-19-0"></span>**17.4 Dichiarazioni**

Contestualmente alla firma della domanda di sostegno tramite il portale Sistema Piemonte, il beneficiario sottoscrive e dichiara:

• che tutti gli stati, qualità personali e fatti dichiarati nella presente domanda sono veritieri e che le dichiarazioni contenute nella domanda e nei relativi allegati sono rese a titolo di dichiarazione sostitutiva di certificazioni e

dell'atto di notorietà ai sensi degli articoli 38, 46 e 47 del DPR 445/2000 e s.m.i. sotto la propria personale responsabilità;

- di essere consapevole delle sanzioni penali previste ai sensi dell'articolo 76 del DPR 445/2000 in caso di rilascio di dichiarazioni mendaci, di formazione di atti falsi od uso degli stessi, nonché dell'esibizione di un atto contenente dati non più rispondenti a verità; per le ipotesi di falsità in atti e rilascio di dichiarazioni mendaci anche in relazione alla perdita degli aiuti previsti dalla normativa comunitaria e nazionale in materia;
- di essere consapevole della decadenza dai benefici prevista dall'articolo 75 del DPR 445/2000 qualora in conseguenza del controllo di cui all'articolo 71 del medesimo DPR emergesse la non veridicità del contenuto della dichiarazione;
- di essere informato che il GAL, la Regione Piemonte, Arpea, Agea e le Autorità Competenti connesse al presente bando tratteranno i dati personali forniti dai beneficiari esclusivamente per le finalità del bando e per scopi istituzionali, secondo correttezza, nel rispetto del Regolamento (UE) 2016/679 del Parlamento europeo e del Consiglio del 27 aprile 2016., anche con l'ausilio di mezzi elettronici e comunque automatizzati;
- di essere informato che, ai sensi del Regolamento (UE) 2016/679 del Parlamento europeo e del Consiglio del 27 aprile 2016 il trattamento dei dati personali forniti in questa sede o comunque acquisiti a tal fine dal GAL destinatario della presente domanda, finalizzato unicamente all'espletamento delle attività istituzionali connesse al presente procedimento di finanziamento, avverrà a cura del personale incaricato, con l'utilizzo di procedure anche elettroniche e comunque automatizzate, idonee a garantirne la sicurezza e la riservatezza, nei modi e nei limiti necessari agli adempimenti relativi all'esecuzione delle predette attività, anche in caso di eventuale comunicazione a terzi. Il conferimento dei dati è indispensabile per l'espletamento del procedimento amministrativo in oggetto e la loro mancata indicazione preclude il suo avvio;
- di essere informato che gli sono riconosciuti i diritti di cui al Regolamento (UE) 2016/679 del Parlamento europeo e del Consiglio del 27 aprile 2016 in particolare il diritto di accedere ai propri dati personali, di chiederne la rettifica, l'aggiornamento e la cancellazione, se incompleti, erronei, o raccolti in violazione di legge, nonché di opporsi al loro trattamento per motivi legittimi rivolgendo le richieste al GAL destinatario della presente domanda;
- di essere consapevole delle finalità, delle condizioni e delle modalità che regolano la corresponsione degli aiuti previsti dal PSR del Piemonte e di essere informato delle conseguenze derivanti dall'inosservanza degli adempimenti specificati nel PSR, nei relativi documenti attuativi e nel presente bando;
- di essere a conoscenza dei regolamenti dell'Unione Europea numeri 1303/2013, 1305/2013 e 1306/2013 e s.m.i. e di accettare sin d'ora eventuali modifiche al regime di cui ai regolamenti prima citati e introdotte con successivi regolamenti e disposizioni comunitarie e/o nazionali;
- di essere informato che il GAL, la Regione Piemonte, Arpea e gli Enti istruttori competenti non si assumono la responsabilità per la perdita di comunicazioni, dovuta ad inesatte indicazioni del recapito forniti dal richiedente, oppure da mancata o tardiva comunicazione del cambiamento dei dati anagrafici riportati indicato nella domanda né per eventuali disguidi in ogni modo imputabili a fatto di terzi, a caso fortuito o forza maggiore;
- di avere la disponibilità delle particelle catastali eventualmente indicate in domanda, derivante da titolo di possesso stipulato ai sensi di legge;
- qualora sia prevista la selezione delle domande, di essere consapevole che la propria domanda potrà essere finanziata o meno a seconda della posizione assunta nella graduatoria, formata attribuendo i punteggi basati sui criteri riportati nel bando;
- ai sensi dell'art. 3 della Legge n. 136 del 13 agosto 2010 e s.m.i., che il beneficiario è titolare del C/C bancario o postale, riportato nella presente domanda e nel proprio fascicolo, dedicato, anche non in via esclusiva, ai premi e contributi di cui alla presente domanda e/o alle commesse pubbliche;
- che nei propri confronti non sussistono condizioni che limitano o escludono, a norma di legge, la capacità di contrarre con la pubblica amministrazione, ossia di percepire contributi, finanziamenti o mutui agevolati ed altre erogazioni di natura analoga, comunque denominate, concessi o erogati da parte dello Stato, di altri enti pubblici o delle Comunità europea, per lo svolgimento di attività imprenditoriali.

#### <span id="page-20-0"></span>**18. Istruttoria delle domande di sostegno**

#### *Responsabile procedimento e Responsabile del trattamento dei dati:*

Con riguardo al trattamento dei dati personali, al presente Bando si applicano:

 - il Reg. (UE) 2016/679 del Parlamento Europeo e del Consiglio del 27 aprile 2016 (regolamento generale sulla protezione dei dati, GDPR General Data Protection Regulation), ai sensi del quale le informazioni e i documenti forniti dal beneficiario sono utilizzati esclusivamente per le finalità relative al procedimento amministrativo per il quale vengono comunicati;

- il D.Lgs. 101/2018 "Disposizioni per l'adeguamento della normativa nazionale alle disposizioni del regolamento (UE) 2016/679 del Parlamento europeo e del Consiglio, del 27 aprile 2016, relativo alla protezione delle persone fisiche con riguardo al trattamento dei dati personali, nonché alla libera circolazione di tali dati e che abroga la direttiva 95/46/CE (regolamento generale sulla protezione dei dati)".

Ai sensi della legge 241/1990 e s.m.i. e della legge regionale 14/2014 il Responsabile del Procedimento, connesso al presente bando è il Direttore Tecnico.

Ai sensi del Regolamento (UE) 2016/679 del Parlamento europeo e del Consiglio del 27 aprile 2016 il Titolare del trattamento dei dati è il legale rappresentante del GAL Escartons e Valli Valdesi S.r.l.

Il Responsabile del trattamento dei dati è il Responsabile Amministrativo Finanziario.

## *Procedure generali di istruttoria*

L'avvio del procedimento avverrà tramite comunicazione telematica.

La valutazione delle domande di sostegno si articola nelle fasi di ammissibilità, di approvazione delle graduatorie e di ammissione a finanziamento della domanda di sostegno.

## *a) Valutazione amministrativa delle domande*

Tale fase comprende:

- − la verifica del rispetto della modalità di trasmissione della domanda e la relativa completezza di compilazione, contenuti ed allegati;
- − la verifica dell'ammissibilità del beneficiario;
- − la verifica delle condizioni di ammissibilità, degli impegni e degli altri obblighi;
- − la verifica della congruità e sostenibilità tecnico economica degli interventi minimi previsti dal Piano Aziendale e della documentazione allegata, con riferimento alle finalità, alle condizioni ed ai limiti definiti nelle presenti disposizioni;
- − un eventuale sopralluogo dove è previsto l'intervento;
- − la determinazione della spesa ammissibile e della percentuale di contributo.
- − la determinazione del premio concesso.

#### *b) Valutazione di merito delle domande sulla base dei criteri di selezione*

La valutazione comprende:

- − attribuzione dei punteggi sulla base dei singoli criteri
- − attribuzione del punteggio complessivo.
- − la verifica del raggiungimento del punteggio minimo

A seguito della valutazione amministrativa e di merito da parte del Responsabile Istruttore, il quale può avvalersi del supporto di Tecnici Professionisti e/o di una commissione, nominati dal Consiglio di Amministrazione del GAL, il Responsabile del Procedimento, come previsto dall'articolo 10 bis della legge 7 agosto 1990, n. 241 e s.m.i e dall'articolo 17 della legge regionale 14 ottobre 2014, n. 14, prima della formale adozione di un provvedimento negativo o parzialmente positivo comunica all'interessato i motivi che ostano all'accoglimento totale o parziale della domanda. Entro il termine di dieci giorni (consecutivi) dal ricevimento della comunicazione, l'interessato ha diritto di presentare per iscritto le proprie controdeduzioni, eventualmente corredate da documenti.

La comunicazione di cui sopra interrompe i termini per concludere il procedimento, che iniziano nuovamente a decorrere dalla data di presentazione delle controdeduzioni o, in mancanza, dalla scadenza del termine di 10 giorni sopra indicato. Dell'eventuale mancato accoglimento delle controdeduzioni dell'interessato è data ragione nella motivazione del provvedimento finale di cui al successivo punto c).

#### *c) Formazione della graduatoria e ammissione a finanziamento*

A seguito della conclusione della fase precedente verrà stilata la graduatoria stabilendo tre tipologie di domande: 1) domande ammesse e finanziabili con punteggio pari o superiore al punteggio minimo. Per queste domande verranno indicati:

- il punteggio definitivo assegnato,
- l'ammontare del contributo concesso.

2) domande ammissibili, inserite in graduatoria in posizione non finanziabile per carenza di risorse.

3) domande escluse per mancanza di requisiti di ammissibilità, quindi domande respinte, non ammesse e archiviate.

A seguito dell'approvazione della graduatoria da parte del Consiglio di Amministrazione del GAL, per ogni domanda di sostegno è predisposto un verbale contenente l'esito:

- negativo, indicando le motivazioni per le quali l'istruttoria ha determinato tale esito negativo;
- positivo, indicando le motivazioni che hanno determinato l'esito positivo.

I verbali di istruttoria costituiscono la base per i provvedimenti finali di:

- rigetto delle domande di sostegno con motivazione dell'archiviazione;
- approvazione del progetto e concessione del contributo (investimenti ammessi a contributo, spesa ammessa a contributo, contributo concesso, termine per la conclusione degli investimenti, eventuali prescrizioni che l'impresa è tenuta ad osservare).

Il provvedimento finale con gli esiti di istruttoria, a cura del Responsabile del procedimento, è comunicato al beneficiario mediante comunicazione telematica. La graduatoria verrà inoltre pubblicata sul sito del GAL nella sezione Amministrazione trasparente/ Atti di concessione/Graduatorie PSL 2014 – 2020. [\(https://www.evv.it/amministrazione-trasparente/atti-di-concessione/](https://www.evv.it/amministrazione-trasparente/atti-di-concessione/) ).

## <span id="page-22-1"></span>*Conclusione della procedura di istruttoria.*

<span id="page-22-0"></span>La procedura si conclude entro 180 giorni dall'avvio del procedimento, fatte salve le sospensioni previste.

## **19. Presentazione delle domande di pagamento**

## *Domanda di acconto – Prima Rata*

I beneficiari devono richiedere un acconto pari al 40% dell'importo complessivo entro 9 (nove) mesi dalla pubblicazione della graduatoria, al fine di rispettare le condizioni di cui al par. 1[0 Tipo di agevolazione prevista.](#page-9-0)

Il pagamento è disposto da ARPEA, sulla base degli elenchi di liquidazione predisposti dal GAL.

Alla domanda di pagamento di acconto, presentata **esclusivamente per via telematica** tramite la compilazione della domanda informatizzata presente in SIAP (Sistema Piemonte), il beneficiario deve allegare la seguente documentazione:

- 1. Visura camerale e/o certificato di iscrizione al Registro Imprese della Camera di Commercio. obbligatoria
- 2. dichiarazione sostitutiva di atto di notorietà indicante il Codice Ateco della futura attività per la quale si è richiesto il premio (obbligatoria se non presente sulla visura camerale)

## *Domanda di saldo – Seconda Rata*

Entro la data di scadenza prevista dal bando e in considerazione di eventuali proroghe richieste e concesse per la presentazione della domanda di saldo, il beneficiario deve chiedere il saldo del contributo presentando una domanda di pagamento. La scadenza di cui sopra corrisponde al limite temporale per la conclusione degli interventi minimi previsti nel Piano Aziendale, come da par 14 [Termini per l'inizio lavori e per la conclusione dell'intervento](#page-14-3) La domanda di pagamento del saldo deve essere presentata mediante il portale SIAP e nelle medesime modalità

delle precedenti domande.

La richiesta di saldo presentata oltre i termini, in assenza di richiesta di proroga, **non è ricevibile** e determina la revoca del contributo concesso con **l'eventuale restituzione delle somme già percepite per acconti, maggiorate degli interessi legali.** Il pagamento è disposto da ARPEA che si avvale per l'istruttoria del GAL, in forza dell'apposita convenzione stipulata ai sensi dell'Art. 7 del Regolamento (UE) n. 1306/2013.

Alla domanda di pagamento di saldo, presentata **esclusivamente per via telematica** tramite la compilazione della domanda informatizzata presente in SIAP, il beneficiario deve allegare la seguente documentazione:

- 1. Relazione **finale** inerente la realizzazione degli Interventi minimi previsti dal Piano Aziendale approvato dal GAL (formato pdf);
- 2. Documentazione attestante l'avvenuta assunzione di personale se pertinente (con indicazione delle ULA) e/o l'assunzione di lavoratori con disabilità e lavoratori svantaggiati, definiti ai sensi dell'art. 2 n. 3) e 4) del Reg. UE 651/2014 della Commissione, di persone svantaggiate di cui all'art. 4 della legge 8 novembre 1991 n. 381.in formato pdf).
- 3. Documentazione attestante il titolo di possesso del bene nel quale si è avviata l'attività;
- 4. Visura camerale completa di codice ATECO e dimostrazione che l'impresa risulta ATTIVA.

## <span id="page-23-0"></span>**20. Istruttoria delle domande di pagamento**

L'istruttore delle domande di pagamento procede ai seguenti controlli amministrativi:

- a) Verifica della conformità dell'operazione con quanto ammesso al sostegno, compresi il mantenimento degli impegni e il rispetto dei criteri di selezione (per il saldo).
- b) Visita sul luogo (collaudo) per verificare la realizzazione degli Interventi Minimi previsti dal Piano Aziendale, valutando soprattutto la conformità al progetto ammesso a finanziamento.

A conclusione dell'istruttoria, l'istruttore delle domande di pagamento redige un verbale di istruttoria contenente la proposta di esito (prendendo atto dell'eventuale verbale di controllo sul luogo):

- **negativo** indicando le motivazioni per le quali l'istruttoria ha determinato tale esito negativo;
- **positivo** indicando gli elementi che hanno determinato l'esito positivo:
- il mantenimento del punteggio definitivo assegnato (o posizione in graduatoria, etc);
	- l'importo totale accertato;
	- l'ammontare del contributo da liquidare.
- **parzialmente positivo:** nel caso di riduzione del punteggio attributo, o di riduzioni e sanzioni di cui al seguente paragrafo.

In caso di **esito negativo o parzialmente positivo** viene informato il beneficiario che, entro 10 giorni a partire dal giorno successivo alla data di ricezione, può presentare le proprie controdeduzioni ed osservazioni per iscritto tramite il portale Sistema Piemonte corredate da eventuali documenti come previsto dalle leggi 7 agosto 1990, n. 241 e s.m.i. e dall'articolo 17 della legge regionale 14 ottobre 2014 (partecipazione al procedimento istruttorio).

Di queste osservazioni è dato conto nel verbale di istruttoria, che deve spiegare il motivo del loro accoglimento o respingimento. Dell'esito di tale esame è data la prevista comunicazione a coloro che hanno presentato osservazioni. Sulla base dei controlli amministrativi effettuati l'istruttore determina l'importo totale **accertato** da liquidare.

In conformità con le procedure previste dalle disposizioni su procedimento amministrativo, il funzionario di grado superiore acquisisce i verbali delle domande di pagamento (acconto, saldo) istruite, inserendoli in un elenco di liquidazione che viene sottoposto ad approvazione o ratifica del CdA del GAL.

A seguito di approvazione o ratifica gli elenchi vengono trasmessi ad ARPEA tramite il portale SIAP.

Se la domanda rientra nel campione del 5% della spesa pagata annualmente, l'operazione connessa sarà sottoposta a controllo in loco da parte di ARPEA per la verifica:

- a) dell'attuazione dell'operazione in conformità delle norme applicabili
- b) di tutti i criteri di ammissibilità
- c) degli impegni e degli altri obblighi relativi alle condizioni per la concessione del sostegno che è possibile controllare al momento della visita.
- d) dell'esattezza dei dati dichiarati dal beneficiario (raffrontandoli con i documenti giustificativi), compresa l'esistenza di documenti, contabili o di altro tipo, a corredo delle domande di pagamento presentate dal beneficiario e, se necessario, un controllo sull'esattezza dei dati contenuti nella domanda di pagamento sulla base dei dati o dei documenti commerciali tenuti da terzi.

I controlli in loco possono essere preceduti da un preavviso che non può essere superiore a 14 giorni. Sulla base dell'esito del controllo in loco effettuato il controllore redige apposito verbale eventualmente rideterminando la spesa accertata ed il relativo contributo.

## <span id="page-23-1"></span>**21. Controlli ex post**

Successivamente all'erogazione del saldo, l'investimento finanziato può essere soggetto ad un controllo ex post, per la verifica della sussistenza delle condizioni per le quali è stato finanziato, nello specifico il mantenimento dell'attività di impresa per i successivi 36 mesi dalla data dell'erogazione del saldo stesso. Se nel corso del controllo ARPEA riscontrasse la cessazione dell'attività, l'intero importo del Premio dovrà essere restituito dal beneficiario.

<span id="page-24-0"></span>Il controllo ex-post sarà svolto da ARPEA.

## **22. Proroghe**

Il beneficiario, per la realizzazione degli interventi, può richiedere massimo 1 proroga per un periodo massimo di 6 mesi, a decorrere dal giorno successivo alla scadenza per la realizzazione del Piano Aziendale ai sensi del presente bando.

La richiesta di proroga deve essere debitamente motivata e indicare ragioni oggettive e non imputabili alla volontà del beneficiario. In ogni caso, a suo insindacabile giudizio, il GAL si riserva di non approvare la richiesta di proroga.

La **richiesta di proroga** deve essere presentata all'Ente istruttore non meno di 30 giorni prima della scadenza del termine per la realizzazione del Piano Aziendale, esclusivamente tramite il portale SIAP: non saranno accettate richieste di proroga trasmesse in modalità diversa se non nel caso di comprovate circostanze eccezionali ad insindacabile giudizio del Consiglio di Amministrazione del GAL. Il RAF istruisce la richiesta di proroga e formula una proposta al Consiglio di Amministrazione del GAL. Quest'ultimo può concedere o non concedere la proroga comunicando in entrambi i casi, con nota scritta, la decisione al beneficiario.

La richiesta di proroga sospende il termine di scadenza per la realizzazione del Piano aziendale, fino all'emanazione del provvedimento di concessione o meno da parte del GAL il quale individuerà la nuova scadenza.

Nel caso di comprovate circostanze eccezionali ed urgenti, il Consiglio di Amministrazione potrà, a suo insindacabile giudizio e sentito il parere del Responsabile del Procedimento, provvedere alla concessione di proroghe per richieste pervenute successivamente al termine prima individuato pari a 30 giorni, ed oltre il numero ed il periodo massimo consentito.

## <span id="page-24-1"></span>**23. Varianti**

## *Definizione di variante*

Sono considerate varianti i cambiamenti del Piano Aziendale, anche con modifica degli Interventi minimi contenuti del Piano Aziendale allegato alla domanda di sostegno e/o inserimento di nuove voci, a condizione che non comportino modifiche agli obiettivi e ai parametri che hanno reso l'iniziativa finanziabile e che sia garantito il mantenimento dei requisiti che hanno determinato l'approvazione del progetto in base ai criteri di selezione.

#### *Presentazione della domanda di variante*

La domanda di variante può essere presentata unicamente con riferimento alle domande istruite e finanziate.

Il beneficiario può presentare al massimo 1 richiesta di variante per ciascuna domanda di sostegno. Il beneficiario deve inoltrare al GAL, tramite SIAP, un'apposita domanda di variante corredata da:

- − relazione tecnica con le motivazioni delle modifiche del Piano Aziendale inizialmente approvato;
- − eventuale documentazione allegata, debitamente aggiornata in relazione alla variante richiesta;
- − quadro di confronto chiaro ed esplicito, tra la situazione inizialmente prevista e quella che si determina a seguito della variante.

Le varianti devono essere preventivamente richieste tramite SIAP; gli interventi minimi oggetto della variante realizzati senza la preventiva approvazione da parte del GAL non sono ammissibili.

## Non sono ammissibili varianti in sanatoria.

#### *Istruttoria della domanda di variante*

La Commissione di valutazione delle domande di sostegno istruisce la domanda di variante ai fini della determinazione della spesa ammissibile e del contributo concesso.

La variante è autorizzata a condizione che:

- − gli interventi minimi proposti nella variante non alterino le finalità originarie del progetto;
- − rispetti le caratteristiche tecniche degli interventi, le condizioni e i limiti indicati nelle presenti disposizioni attuative;

− **non determini una diminuzione del punteggio attribuito** che causi l'esclusione della domanda dalla graduatoria delle domande finanziate;

L'esito dell'istruttoria è sottoposto dal Responsabile del Procedimento ad approvazione del CdA. Il Responsabile del Procedimento comunica tempestivamente al beneficiario l'esito del procedimento.

Il beneficiario che esegua la variante preventivamente richiesta senza attendere l'autorizzazione del Responsabile del Procedimento si assume il rischio che le spese sostenute non siano riconosciute a consuntivo, nel caso in cui la variante non sia autorizzata.

<span id="page-25-0"></span>In caso di mancata autorizzazione della variante richiesta, rimane valido il progetto finanziato inizialmente.

## **24. Decadenza dal premio**

La domanda ammessa a finanziamento decade totalmente a seguito di:

- perdita dei requisiti di ammissione;
- mancata conclusione del Piano Aziendale entro il termine fissato fatte salve le possibilità di proroga;
- mancato rispetto degli impegni essenziali;
- non veridicità delle dichiarazioni presentate;
- esito negativo dell'eventuale controllo ex post.

A seguito di mancato rispetto degli impegni accessori la domanda ammessa a finanziamento decade invece solo parzialmente.

In tali casi i beneficiari sono tenuti alla restituzione dei contributi ricevuti e dei relativi interessi, fatta salva l'applicazione di ulteriori sanzioni che venissero disposte a livello regionale, nazionale o comunitario.

## <span id="page-25-1"></span>**25. Partecipazione del beneficiario all'iter della domanda**

Dopo aver presentato domanda, il beneficiario si può trovare di fronte a una serie di situazioni che richiedono di intervenire sulla domanda medesima: la domanda infatti può essere:

- ritirata (rinuncia o revoca);
- non ammessa; è possibile chiedere il riesame della domanda o ricorrere alle Autorità competenti;
- soggetta ad errori palesi, cause di forza maggiore, ecc.

## *Ritiro della domanda*

In qualsiasi momento il beneficiario può rendersi conto che non è più in grado di portare avanti il Piano Aziendale per cui ha richiesto il sostegno. In tal caso può procedere con la rinuncia della domanda di sostegno direttamente dal SIAP. Diversamente, potrà fare richiesta scritta di rinuncia al Responsabile del Procedimento, che procederà con la revoca direttamente sul SIAP.

#### *Riesami/ricorsi*

Nel caso di domanda non ammessa al finanziamento o di esito negativo di domande di pagamento (con revoca del sostegno), il beneficiario può richiedere all'ente istruttore il riesame della pratica ed eventualmente impugnare il provvedimento di rigetto di fronte all'autorità giudiziaria con le modalità e tempistiche descritte nel PSR approvato.

#### *Errori palesi e loro correzione*

Nel caso in cui il beneficiario si sia reso conto di aver commesso un errore palese nella compilazione di qualsiasi domanda, può richiedere all'ente istruttore la correzione prima dell'avvio dell'istruttoria della domanda di sostegno, purché non sia ancora stato informato dal GAL circa gli eventuali errori contenuti nella domanda né di un eventuale controllo in loco. Per la correzione dell'errore palese il beneficiario deve produrre la documentazione che dimostri l'evidenza dell'errore e di aver agito in buona fede.

#### *Cause di forza maggiore*

Ai fini del sostegno, la "forza maggiore" e le "circostanze eccezionali" possono essere, in particolare, riconosciute nei seguenti casi:

- a. il decesso del beneficiario;
- b. l'incapacità professionale di lunga durata del beneficiario;
- c. una calamità naturale grave che colpisce seriamente l'azienda;
- d. la distruzione fortuita dei fabbricati aziendali;
- e. un'epizoozia o una fitopatia che colpisce la totalità o una parte, rispettivamente, del patrimonio zootecnico o delle colture del beneficiario;
- f. l'esproprio della totalità o di una parte consistente dell'azienda se tale esproprio non poteva essere previsto alla data di presentazione della domanda.

In tali casi, entro **15 giorni lavorativi** dalla data in cui il beneficiario (o il suo rappresentante) sia in condizione di farlo, dev'essere comunicata per iscritto la causa di forza maggiore unitamente alla relativa documentazione probante.

## *Comunicazione di cessione di azienda con subentro degli impegni*

Nel caso il beneficiario ceda totalmente o parzialmente la sua azienda ad un altro soggetto nel periodo intercorrente tra la presentazione della domanda di sostegno e il termine ultimo del periodo del rispetto degli impegni, a quest'ultimo è consentito il subentro purché sia in possesso dei requisiti di ammissibilità e dei requisiti di valutazione necessari al mantenimento nella graduatoria definitiva in posizione utile al finanziamento.

Per qualsiasi motivo, e per ammettere la sussistenza della pratica anche dopo il passaggio, occorre verificare che le ragioni di cambio consentano comunque il mantenimento e degli impegni sottoscritti con la domanda di sostegno e per i quali si beneficia del premio.

Pertanto, **il beneficiario iniziale presenterà domanda di voltura della pratica al GAL** segnalando le generalità del nuovo beneficiario (che dovrà aver costituito idoneo fascicolo aziendale) e i motivi del cambio, mentre il nuovo beneficiario dovrà dichiarare la propria volontà a mantenere gli impegni correlati alla domanda.

Il GAL provvederà a verificare la sussistenza delle condizioni per la voltura della pratica, vale a dire:

a) in caso di trasferimento parziale o totale dell'azienda ad altro soggetto (per cessione dell'azienda parziale o totale, affitto parziale o totale, ecc.), chi subentra nella proprietà o conduzione dell'azienda deve assumere l'impegno del cedente per la durata residua.

b) possesso da parte del beneficiario che subentra dei requisiti, soggettivi e oggettivi, posseduti dal beneficiario originario.

Se il subentrante assume formalmente gli impegni, il beneficiario che ha ceduto parzialmente o totalmente l'azienda non è tenuto a restituire le somme già percepite e il subentrante diviene responsabile del rispetto dell'impegno per tutta la durata residua.

Per quanto riguarda la responsabilità a fronte d'irregolarità che fanno decadere totalmente o parzialmente la domanda con conseguenti recuperi di somme indebitamente erogate anche a valenza retroattiva, s'individuano le seguenti due situazioni:

a) inadempienza imputabile al soggetto subentrante: il subentrante è tenuto a restituire il contributo già erogato, anche per il periodo già trascorso;

b) inadempienza, rilevata dopo il cambio del beneficiario, imputabile al soggetto cedente: il cedente è tenuto a restituire il contributo erogato.

In caso di successiva rinuncia da parte del subentrante, rimarranno a suo carico tutti gli oneri conseguenti.

Qualora il beneficiario non possa continuare a rispettare gli impegni assunti in quanto la sua azienda risulta interessata da operazioni di ricomposizione fondiaria o da altri interventi pubblici di riassetto fondiario, gli impegni assunti dovranno essere adattati, per il periodo rimanente, alla nuova realtà aziendale. Se ciò non fosse possibile, l'impegno termina senza alcun recupero delle somme già erogate.

#### <span id="page-26-0"></span>**26. Informativa sul trattamento dei dati personali**

I dati personali forniti al GAL Escartons e Valli Valdesi saranno trattati secondo quanto previsto dal Reg (UE) n. 679/2016 relativo alla protezione delle persone fisiche con riguardo al trattamento dei dati personali, nonché alla libera circolazione di tali dati e che abroga la direttiva 95/45/CE.

I dati personali verranno raccolti e trattati nel rispetto dei principi di correttezza, liceità e tutela della riservatezza, con modalità informatiche ed esclusivamente per finalità di trattamento dei dati personali dichiarati in domanda e comunicati al GAL Escartons e Valli Valdesi. Il trattamento è finalizzato all'espletamento delle funzioni istituzionali definite dal Reg (UE) n. 640/2014. I dati acquisiti a seguito della presente informativa, relativa a tutte le attività connesse al presente bando, saranno utilizzati esclusivamente per le finalità relative al procedimento amministrativo per il quale vengono comunicati. L'acquisizione dei dati ed il relativo trattamento sono obbligatori in relazione alle finalità sopra descritte: ne consegue che l'eventuale rifiuto a fornirli potrà determinare l'impossibilità del Titolare del trattamento ad erogare il servizio richiesto. Il titolare del trattamento dei dati è il Responsabile Amministrativo Finanziario del GAL.

I dati saranno trattati esclusivamente da soggetti incaricati e responsabili esterni individuati dal titolare o da soggetti incaricati individuati dal Responsabile esterno, autorizzati ed istruiti in tal senso, adottando tutte le misure tecniche ed organizzative adeguate per tutelare i diritti, le libertà ed i legittimi interessi che Le sono riconosciuti per legge in qualità di interessato. I dati, resi anonimi, potranno essere utilizzati per finalità statistiche.

I dati personali sono conservati per un periodo di 10 anni a decorrere dalla data di scadenza del vincolo di destinazione (controlli ex post investimenti). I dati personali non saranno in alcun modo oggetto di trasferimento in un Paese terzo extraeuropeo, né di comunicazione a terzi fuori dai casi previsti dalla normativa in vigore, né di processi decisionali automatizzati compresa la profilazione. Potranno essere esercitati i diritti previsti dagli artt. da 15 a 22 del Reg. (UE) n. 679/2016.

## <span id="page-27-0"></span>**27. Normativa generale**

**Le normative di riferimento possono essere ricavate dal PSL e dal PSR,** e sono scaricabili anche dal sito [www.evv.it:](http://www.evv.it/)

- − Reg. (UE) 1303/2013 recante disposizioni comuni sul Fondo europeo di sviluppo regionale, sul Fondo sociale europeo, sul Fondo di coesione, sul Fondo europeo agricolo per lo sviluppo rurale e sul Fondo europeo per gli affari marittimi e la pesca e disposizioni generali sul Fondo europeo di sviluppo regionale, sul Fondo sociale europeo, sul Fondo di coesione e sul Fondo europeo per gli affari marittimi e la pesca;
- − Reg. (UE) 1305/2013, sul sostegno allo sviluppo rurale da parte del Fondo europeo agricolo per lo sviluppo rurale (FEASR) in particolare l'art. 17, comma 1, lettere a), b), c) d); art. 45; art. 46;
- − Reg. Delegato (UE) n. 807/2014, che integra talune disposizioni del Reg. (UE) n. 1305/2013;
- − Reg. di esecuzione (UE) n. 808/2014, recante modalità di applicazione del Reg. (UE) n. 1305/2013;
- − Reg. di esecuzione (UE) n. 809/2014 recante modalità di applicazione del Regolamento (UE) n. 1306/2013 del Parlamento europeo e del Consiglio per quanto riguarda il sistema integrato di gestione e di controllo, le misure di sviluppo rurale e la condizionalità.
- − Reg. Delegato (UE) n. 640/2014 per quanto riguarda il sistema integrato di gestione e di controllo e le condizioni per il rifiuto o la revoca di pagamenti nonché le sanzioni amministrative applicabili ai pagamenti diretti, al sostegno allo sviluppo rurale e alla condizionalità;
- − Reg. (UE) 651/2014 che dichiara alcune categorie di aiuti compatibili con il mercato interno in applicazione degli articoli 107 e 108 del trattato (art. 2 commi 3 e 4)
- − Reg. (UE) 702/2014 che dichiara compatibili con il mercato interno, in applicazione degli articoli 107 e 108 del trattato sul funzionamento dell'Unione europea, alcune categorie di aiuti nei settori agricolo e forestale e nelle zone rurali
- − Regolamento (UE) 2016/679 del Parlamento europeo e del Consiglio del 27 aprile 2016 "Regolamento Generale sulla Protezione dei Dati – GDPR"
- − Raccomandazione 2003/361/CE della Commissione relativa alla definizione di microimprese, piccole e medie imprese.
- − Decreto del Ministero delle attività produttive del 18/04/2005 (Adeguamento della disciplina comunitaria dei criteri di individuazione di piccole e medie imprese)
- − L. n. 381/1991 Disciplina delle cooperative sociali (art 4)
- − Programma di Sviluppo Rurale (PSR) 2014-2020 della Regione Piemonte, approvato con Decisione della

Commissione Europea C(2015)7456 del 28 ottobre 2015 di cui si è preso atto con deliberazione della Giunta regionale n. 29-2396 del 09 novembre 2015

- − Piano di Sviluppo Locale (PSL) del G.A.L. Escartons e Valli Valdesi Srl approvato con determinazione della Regione Piemonte n. 2987 del 27/10/2016
- − L. R. n. 54/1979 e s.m.i Disciplina dei complessi ricettivi all'aperto
- − L. R. n. 31/1985 e s.m.i Disciplina delle strutture ricettive extralberghiere
- − L. R. n. 14/1995 e s.m.i. Nuova classificazione delle aziende alberghiere
- − L. R. 34/1995 s.m.i tutela e valorizzazione dei locali storici
- − L. R. n. 18/1999 e s.m.i. Interventi regionali a sostegno dell'offerta turistica
- − L. R. n. 28/1999 e s.m.i. "Disciplina, sviluppo ed incentivazione del commercio in Piemonte, in attuazione del decreto legislativo 31 marzo 1998, n. 114"
- − L.R. n. 4/2000 e s.m.i. "Interventi regionali per lo sviluppo, la rivitalizzazione e il miglioramento qualitativo di territori turistici".
- − L. R. n. 38/2006 e s.m.i. Disciplina dell'esercizio dell'attività di somministrazione di alimenti e bevande
- − L. R. n. 1/2009 e s.m.i "Testo unico in materia di artigianato"
- − L. R. n. 17/2013 e s.m.i. Disposizioni collegate alla manovra finanziaria per l'anno, art. 26 "Istituzione dell'albergo diffuso nei territori montani" attuazione con D.G.R. n. 74 - 7665 del 21.05
- − L.R. n. 19/2015 Riordino del sistema di gestione delle aree protette regionali e nuove norme in materia di Sacri Monti. Modifiche alla legge regionale 29 giugno 2009, n. 19 (Testo unico sulla tutela delle aree naturali e della biodiversità) e s.m.i.
- − D.P.G.R. del 3 marzo 2008, n. 2/R Regolamento regionale recante: "Nuove norme per la disciplina della preparazione e somministrazione di alimenti e bevande, relativamente all'attività di bar, piccola ristorazione e ristorazione tradizionale

## **ALLEGATI**

<span id="page-29-0"></span>DOCUMENTI DOMANDA DI SOSTEGNO Allegato 1f – Adesione progettualità 7.5 - 621 Allegato 2a – Piano Aziendale

DOCUMENTI INFORMATIVI

Allegato A – Delimitazione del Comune di Giaveno – fogli di mappa/vie

Allegato B – Indicazioni per cartello informativo

Allegato D – Elenco comuni a desertificazione commerciale

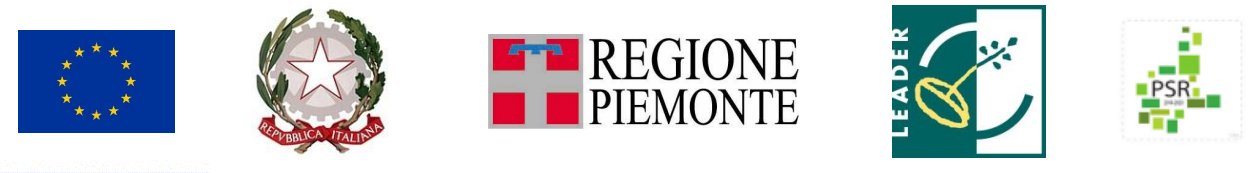

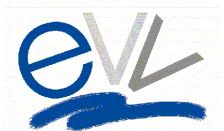

# **G.A.L. ESCARTONS E VALLI VALDESI**

Sede legale: Via Fuhrmann 23 – 10062 Luserna San Giovanni (TO)

# **Allegato 1f – Adesione progettualità 7.5**

<span id="page-30-0"></span>**Dichiarazione di impegno a inserirsi nel circuito interessato dalle operazioni 7.5 del PSR e del GAL** (ai sensi dell'art[. 47](http://bd01.leggiditalia.it/cgi-bin/FulShow?TIPO=5&NOTXT=1&KEY=01LX0000144828ART59) del D.P.R. 445/2000 "Testo unico delle disposizioni legislative e regolamentari in materia di documentazione amministrativa")

## Il/la sottoscritto/a

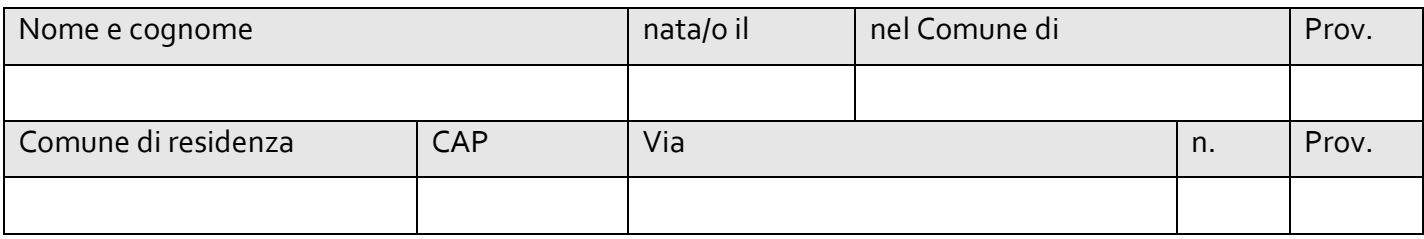

□ in qualità di **titolare/legale rappresentante dell'impresa (se pertinente)**

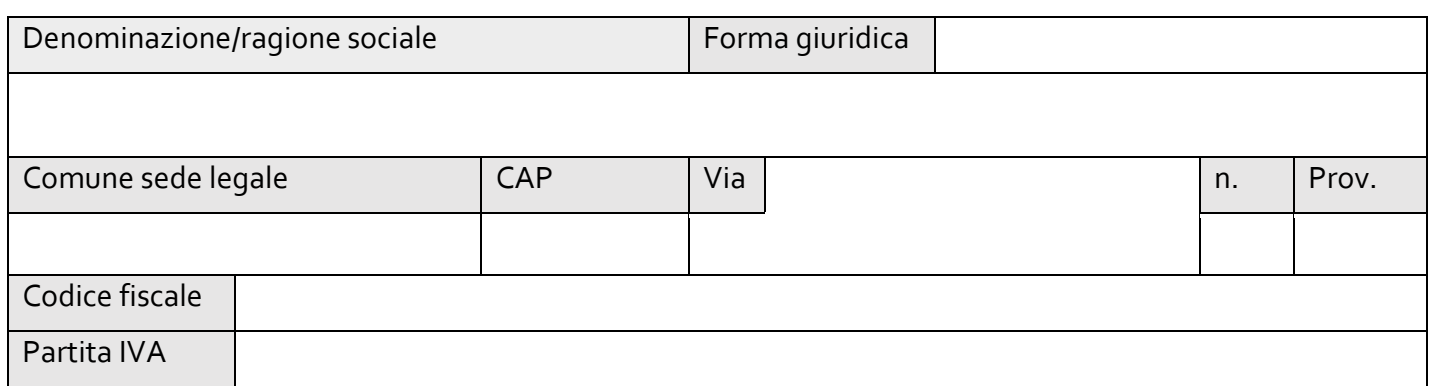

**in relazione alla domanda di contributo** a valere sul bando (indicare la misura e i dati del bando per cui si presenta la dichiarazione)

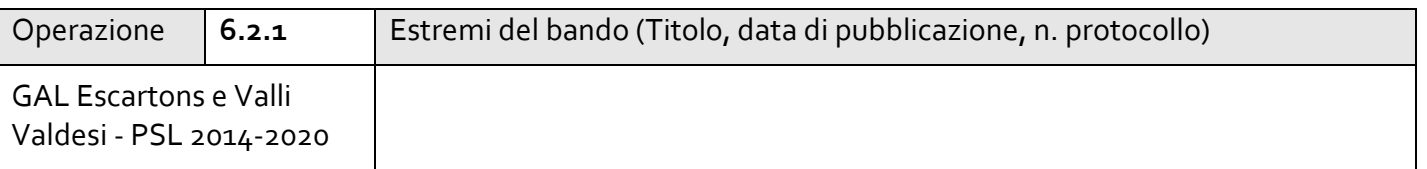

consapevole della responsabilità penale cui può andare incontro in caso di dichiarazioni mendaci

## **CONSIDERATO CHE**

- L'Ente di Gestione delle Aree Protette delle Alpi Cozie, in qualità di capofila, ha ottenuto un finanziamento sul bando n.1/2016 del PSR 2014-2020 della Regione Piemonte. Misura 7: sottomisura 7.5 (PSR 2014-2020) "Sostegno a investimenti di fruizione pubblica in infrastrutture ricreative, informazioni turistiche e infrastrutture turistiche su piccola scala". Operazione 7.5.1 Infrastrutture turistico-ricreative ed informazioni turistiche, per la realizzazione di una pianificazione d'intervento sull'area vasta TO1 che comprende:
	- Unione Montana del Pinerolese
	- Unione Montana dei Comuni delle Valli Chisone e Germanasca
	- Unione Montana Comuni Olimpici Via Lattea
	- Unione Montana Alta Val Susa
	- Unione Montana Valle di Susa
	- Unione Val Sangone
	- Città di Pinerolo
	- Comuni di Frossasco, Cumiana, Cantalupa, Roletto, Piossasco
- Il territorio del GAL Escartons e Valli Valdesi è completamente ricompreso in tale area vasta;
- l'intervento pianificato dall'Ente di Gestione delle Aree Protette delle Alpi Cozie ha lo scopo di realizzare una Piano Outdoor TO.01 con l'obiettivo di valorizzare, sviluppare e potenziare una varietà di proposte outdoor basate su una rete di itinerari escursionistici, vie ferrate, percorsi MTB e ippo-vie.
- l'obiettivo principale dell'investimento è lo sviluppo di un sistema informativo territoriale integrato <https://www.parchialpicozie.it/alpicozieoutdoor> che possa rispondere alle esigenze informative, comunicative e di promozione turistica del territorio dell'area omogenea TO.01 facilitando:

– raccolta, unione, armonizzazione, custodia pubblica di informazioni (tecniche e divulgative), di contenuti (testuali e multimediali, immagini, video e audio) e di peculiarità degli itinerari (nozioni naturalistiche, storiche, architettoniche, culturali, di accoglienze e informazione)

– restituzione e usabilità tempestiva delle informazioni - tramite web e mobile - per enti, punti informativi, operatori, abitanti e turisti.

Tutto ciò premesso

## **DICHIARA**

- 1. di conoscere le progettualità avviate nell'ambito dell'operazione 7.5.1 (PSR 2014-2020) come descritte in premessa;
- 2. che l'avvio della nuova attività si inserirà nella tipologia di attività outdoor:
- $\square$  escursionismo

 $\sqcap$  cicloturismo

- □ turismo equestre
- *3.* che, avviata l'attività imprenditoriale, aderirà all'iniziativa con le seguenti modalità *……………………………………(dettagliare, es. avvio punto noleggio biciclette, accompagnamento con guide escursionistiche, punto informativo di un itinerario specifico, ecc.);*
- 4. che, avviata l'attività imprenditoriale, coordinerà le proprie attività di promozione e comunicazione con l'Ente di Gestione delle Aree Protette delle Alpi Cozie o con il GAL Escartons e Valli Valdesi attraverso le modalità messe a disposizione dalla Piattaforma Territoriale TO.01, la quale persegue i seguenti obiettivi:
	- a. condividere e far convergere tutta l'informazione turistica connessa all'attività Outdoor degli itinerari di piano in un'unica piattaforma informatica territoriale TO.01;
	- b. assicurare alla piattaforma una gestione e manutenzione futura attraverso uno specifico piano;
	- c. riconoscere il valore pubblico e comune delle informazioni trattate, individuando alcuni dataset da licenziare e rilasciare come open data;
	- d. individuare e razionalizzare i siti web, di proprietà pubblica, associati agli itinerari valorizzati prevedendone una migrazione informativa verso la nuova piattaforma;
- 5. che, avviata l'attività imprenditoriale, si impegnerà a fornire all'Ente di Gestione delle Aree Protette delle Alpi Cozie o al GAL Escartons e Valli Valdesi, al fine di collaborare all'implementazione della sopranominata Piattaforma territoriale TO.01, i seguenti dati:
	- a. nome e descrizione generale dell'attività
	- b. georeferenziazione
	- c. informazioni pratiche (indirizzo, orari, accesso, accessibilità, prezzo, etc.)
	- d. servizi presenti
	- e. contenuti media con didascalie immagini, video e audio.

Ulteriori dati non obbligatori (categoria, tag, allegati documentali) potranno essere richiesti in seguito.

6. di essere consapevole che il non mantenimento dell'impegno sottoscritto comporta la perdita del punteggio corrispondente, con il conseguente scorrimento in graduatoria ed eventuale decadenza del premio nel caso in cui non si raggiunga più il punteggio minimo ammissibile.

Data \_\_\_\_\_\_\_\_\_\_\_\_\_\_\_\_\_\_\_\_\_\_\_\_\_\_\_\_ Firma \_\_\_\_\_\_\_\_\_\_\_\_\_\_\_\_\_\_\_\_\_\_\_\_\_\_\_\_\_\_

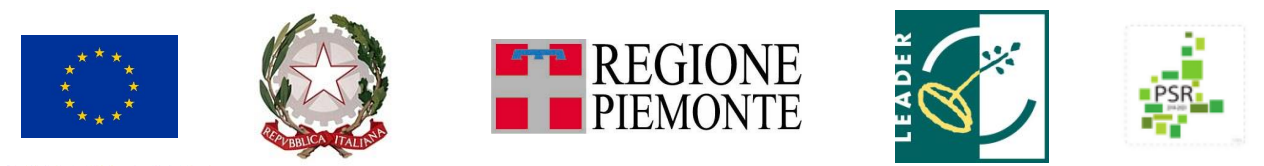

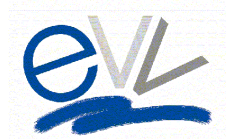

**G.A.L. ESCARTONS E VALLI VALDESI**

Sede legale: Via Fuhrmann 23 – 10062 Luserna San Giovanni (TO)

## **Allegato 2a – Piano aziendale**

## **Piano aziendale**

<span id="page-33-0"></span>*(I dati contenuti nel presente Piano dovranno essere coerenti con quelli inseriti nel Business Plan validato nell'ambito del servizio MIP – Mettersi in Proprio)*

**Cognome e nome dell'aspirante imprenditore/titolare/soci**

**Telefono/mail**

**Referente Tecnico di Progetto (se diverso dal titolare)** 

**Telefono/mail**

**Data di validazione del Business Plan da parte del MIP \_\_\_/\_\_\_\_\_/\_\_\_\_\_\_\_** 

*(si ricorda che tra la data di validazione del BP e la data della domanda di sostegno non devono essere passati più di 24 mesi)*

**Breve descrizione del progetto imprenditoriale (non oltre tre righe) da riportare nella targa informativa**

## **1. Comune dove si intende insediare la nuova impresa (sede legale e/o sede operativa) \_\_\_\_\_\_\_\_\_\_\_\_\_\_\_\_\_\_\_\_\_\_\_\_\_\_\_\_\_\_\_\_\_\_\_\_\_\_\_\_\_\_\_\_\_\_\_\_\_\_\_\_\_\_\_\_\_\_\_\_\_\_\_\_\_\_\_\_\_**

## **2. Sezione descrittiva del progetto d'impresa**

- 2.1 Sintesi dell'idea imprenditoriale (max 10 righe)
- 2.2 Profilo dell'imprenditore/soci (il cv del/i proponente/i sarà già allegato al BP) (in caso di soci riportare le informazioni richieste per ognuno di essi)
	- Indicare la data di nascita dell'aspirante imprenditore/soci/legale rappresentante;
	- Evidenziare le competenze e le esperienze attinenti il progetto imprenditoriale che si intende realizzare, soffermandosi sugli elementi che possono costituire punti forti per il buon esito dell'iniziativa, compreso eventuale esperienza imprenditoriale in altro settore;
	- Illustrare le motivazioni che spingono a mettersi in proprio nel settore;
	- Descrivere la situazione economica di partenza (terreni, fabbricati, macchinari, ecc. eventualmente già in disponibilità).
- 2.3 Struttura dell'impresa

## A. Forma giuridica e inquadramento

- Indicare la forma giuridica dell'impresa
- Elencare eventuali permessi necessari o vincoli di tipo burocratico da assolvere per avviare l'impresa in attuazione del piano aziendale (ispezioni, licenze, o, se previste dalla tipologia del progetto imprenditoriale, le autorizzazioni edilizie comunali)
- B. Localizzazione dell'impresa:
	- Indicare l'indirizzo se, se pertinente, la località/borgata
	- Evidenziare, se utile ai fini del bando, la motivazione della scelta della localizzazione aziendale
	- Indicare l'eventuale localizzazione della sede aziendale in aree a tutela ambientale ai sensi della L.R. 19/15)
- C. Organizzazione dell'impresa e descrizione del ciclo produttivo
	- Descrivere in sintesi l'organizzazione della gestione dell'attività (max 20 righe)
- D. Fornitori e partner
	- Descrivere in sintesi quali saranno i fornitori e i partner strategici per l'attività di impresa (max 20 righe)
- E. Risorse umane
	- Illustrare l'organigramma del personale, eventuale manodopera familiare o consulenti esterni, ecc., *indicando anche se è prevista l'assunzione di personale* (con indicazione delle ULA) e/o l'assunzione di lavoratori con disabilità e lavoratori svantaggiati, definiti ai sensi dell'art. 2 n. 3) e 4) del Reg. UE 651/2014 della Commissione, di persone svantaggiate di cui all'art. 4 della Legge 8 novembre 1991 n. 381. (Criterio D8-D9)
- 2.4 Descrizione dei prodotti e servizi offerti e compatibilità con il mercato di riferimento
- Descrivere i prodotti e/o i servizi offerti, in rapporto a quelli già esistenti, evidenziandone gli aspetti innovativi, ed eventuali attività secondarie, complementari o integrative, specificando la tipologia di bisogni che soddisfano e i vantaggi offerti ai clienti
- Illustrare la compatibilità dei prodotti/servizi rispetto al mercato di riferimento, sia dal punto di vista tecnico che economico
- 2.5 Analisi di mercato e piano di marketing
	- Descrivere brevemente l'analisi della concorrenza e la politica di prezzo che si intende avviare
	- Descrivere in breve la tipologia di clienti/mercato di riferimento in relazione alle specificità dell'area GAL
	- Illustrare le azioni di promozione, per es. creazione di un marchio/logo, pubblicità tradizionale (depliant, affissioni, radio, ecc.), sito internet, ecc., e le modalità di commercializzazione del prodotti/servizi
	- Illustrare brevemente i punti di forza e i punti di debolezza dell'idea imprenditoriale

## **3 Interventi minimi per l'avvio dell'attività**

a) Data prevista per l'iscrizione al Registro Imprese della Camera di Commercio \_\_\_\_\_\_\_\_\_\_\_ (al massimo entro 9 mesi dalla data di trasmissione della domanda di sostegno)

In alternativa per le imprese già costituite

Data di iscrizione al Registro Imprese della Camera di Commercio\_\_\_\_\_\_\_\_\_\_\_\_\_\_\_\_\_\_\_\_\_(massimo 180 gg prima dalla data di trasmissione della domanda di sostegno)

b) Indicare nella tabella seguente, tra gli investimenti individuati nel Business Plan validato dal MIP, quelli ritenuti fondamentali per la nuova impresa nella fase di avvio. Esplicitare, ai fini dell'attribuzione del punteggio D15, gli investimenti materiali:

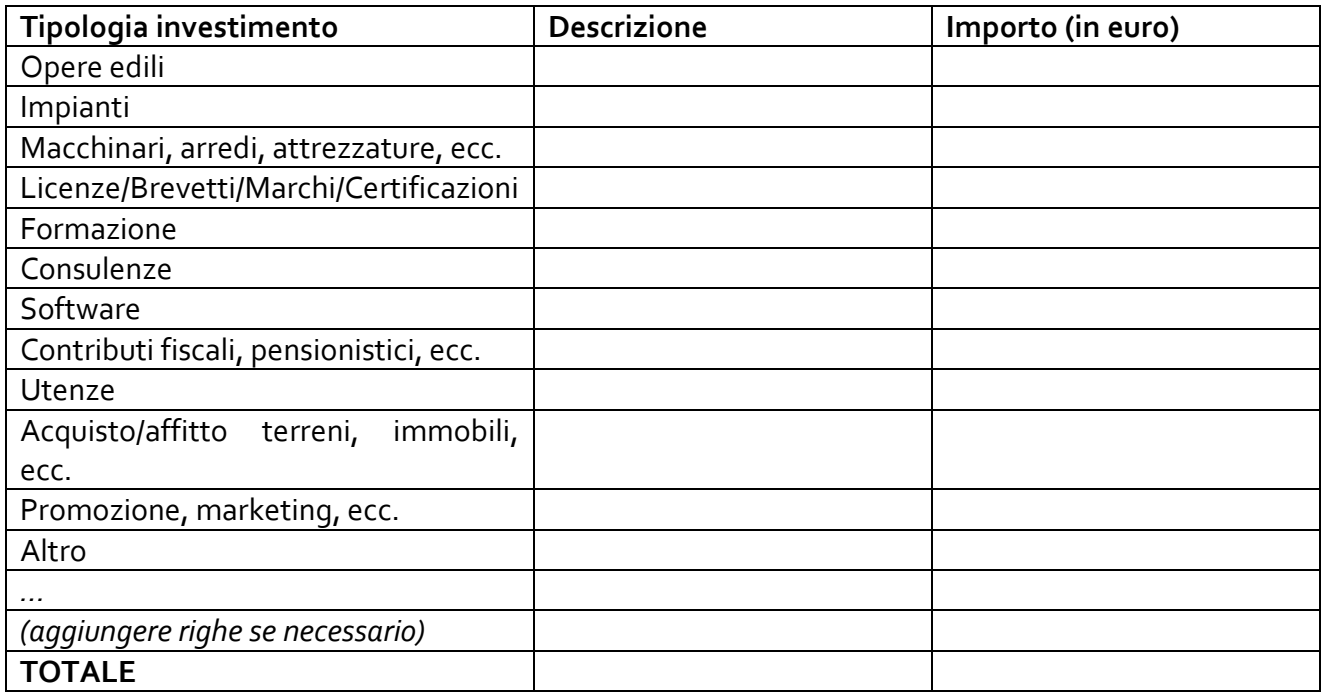

c) Relativamente agli investimenti, indicare nelle tabelle seguenti gli obiettivi e le attività a cui tali investimenti sono funzionali e il cronoprogramma con cui si intende attuarle a partire dalla data di comunicazione di inizio attività alla Camera di Commercio (adattare la seguente tabella in base alle esigenze specifiche)<sup>1</sup>:

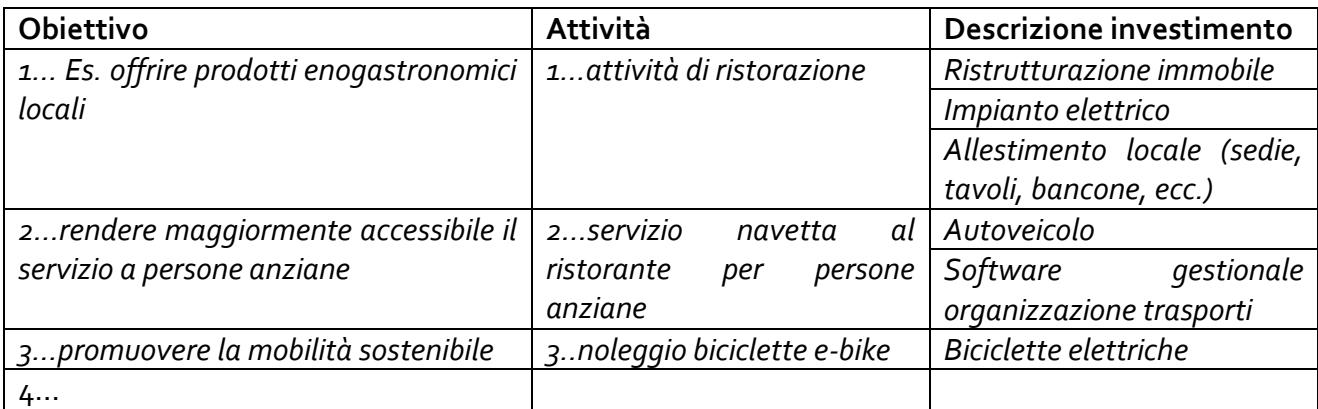

*(Numerare gli obiettivi e le attività previste per il raggiungimento dei rispettivi obiettivi) (E' possibile aumentare le righe e modificarne le suddivisioni per rendere la tabella maggiormente esaustiva e rispondente a quanto previsto dal BP)*

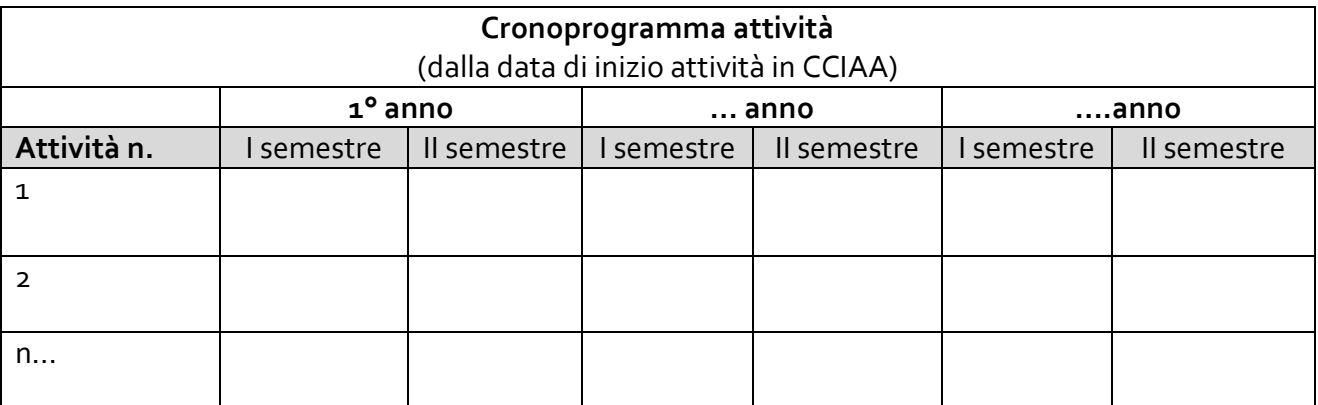

*(E' possibile aumentare le righe o modificare le suddivisioni temporali per rendere la tabella maggiormente esaustiva e rispondente a quanto previsto dal BP)*

d) Illustrare, tra le fonti di finanziamento individuate nel Business Plan validato dal MIP (capitale sociale, debiti da finanziamenti e/o contributi), quelle che andranno effettivamente a coprire i costi per gli Interventi minimi indicati nella tabella precedente:

| Tipologia investimento | <b>Descrizione</b> | Importo (in euro) |
|------------------------|--------------------|-------------------|
| Capitale sociale       |                    |                   |
| Finanziamenti (mutui)  |                    |                   |
| Contributi             |                    |                   |
| Altro                  |                    |                   |

<sup>&</sup>lt;sup>1</sup> Nel caso di rilevazione di impresa già esistente, specificare chiaramente i nuovi obiettivi e le attività che andranno ad aggiungersi per offrire nuovi prodotti/servizi.

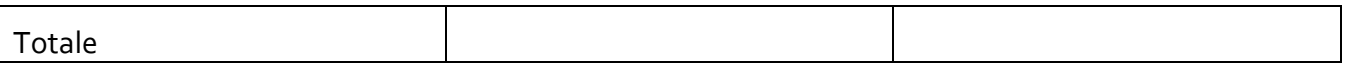

e) Fatturato annuo previsto grazie alla realizzazione degli interventi minimi indicati. A tal fine il beneficiario dovrà indicare la percentuale di incidenza dei ricavi derivanti da tali interventi minimi rispetto al totale dell'attività complessiva dell'azienda. La tabella può indicare il fatturato annuale nell'anno di messa a regime dell'azienda oppure è possibile indicare più tabelle riferendosi al fatturato dei primi tre anni.

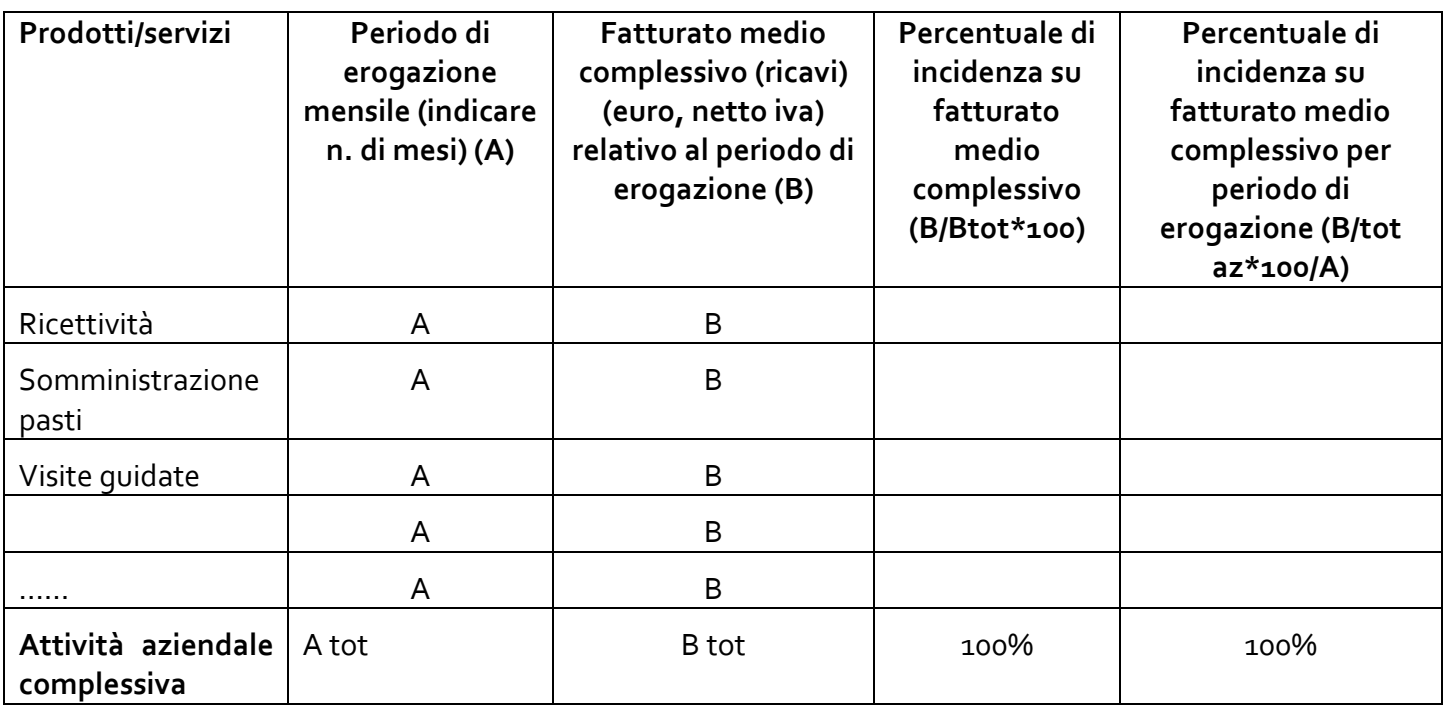

f) Indicare l'importo del fatturato di pareggio (BEP) e a quale mese di attività si prevede di raggiungerlo.

……………………

g) Descrivere il percorso di studi effettuato negli ultimi tre anni e indicare anno di conseguimento di diploma/laurea (criterio D3 -D4)

………………………

h) Indicare la documentazione attestante la condizione di disoccupato/inoccupato del beneficiario. In caso di società neo costituite indicare se oltre il 50% dei soci (del capitale sociale detenuto nel caso di società di capitali) è in condizione di disoccupazione da più di un anno. (criterio D5)

……………………

i) Descrivere le innovazioni di processo e/o sociali che si ritiene abbia il progetto (criterio D10)

…………………………

- j) Descrivere la coerenza con la strategia del PSL del GAL del progetto imprenditoriale (criterio D11) …………………
- k) Illustrare l'eventuale complementarità del progetto imprenditoriale con le progettualità connesse alle operazioni 7.5.1 e 7.5.2 (caso in cui è richiesto anche Allegato 1f – [Adesione progettualità 7.5\)](#page-30-0). (criterio D12)

…………………………

l) Descrivere l'eventuale differenziazione dell'offerta di prodotti/servizi in area GAL che il progetto imprenditoriale propone (criterio D13)

…………………………

*m*) Descrivere eventuali investimenti connessi a servizi accessibili e/o specifici per le persone con disabilità/difficoltà motorie. (criterio D14) *(per idee e suggerimenti si può fare riferimento alla Guida Informativa Turismo per Tutti e alle relative Schede Tecniche gratuitamente scaricabili dal sito del GAL EVV alla pagina<https://www.evv.it/turismo-per-tutti/> )*

……………………………………

n) Illustrare la ricaduta nella filiera turistica delle attività previste dal piano aziendale e indicarne la percentuale in termini di investimenti e/o previsione dei ricavi (es. % ricavi dalla vendita di prodotti a turisti, acquisto spazi per fiere, acquisto servizi su internet, ecc.). (criterio D15)

Si rammenta che, come descritto nel primo capoverso dopo il punto 10 del paragrafo 9 [Condizioni](#page-7-1)  [specifiche di ammissibilità al premio](#page-7-1), "*Il Piano Aziendale dovrà anche indicare i servizi e/o le attività che vengono integrate con una offerta ai turisti, originando un fatturato da indicare nel Piano Aziendale".*

……………………

o) Descrivere specificatamente eventuali investimenti connessi al miglioramento della performance ambientale e/o energetica. (criterio D16)

……………………………..

p) Descrivere se il Piano aziendale prevede l'attivazione di prodotti/servizi grazie ai quali sul territorio possano insediarsi altre attività imprenditoriali

…………………………

q) Altre informazioni ritenute rilevanti …………………………….

**N.B.** *Allegare eventuale documentazione utile a completare il progetto (es. curricula dei soci, documentazione fotografica, brevetti, ricerche di mercato, altri schemi economici significativi).*

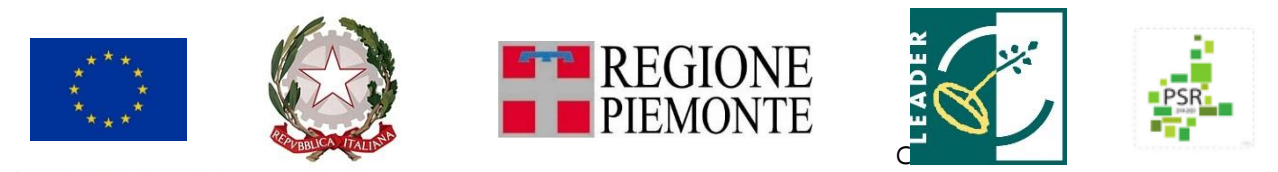

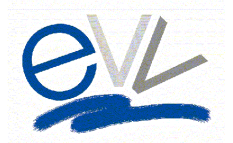

**G.A.L. ESCARTONS E VALLI VALDESI** Sede legale: Via Fuhrmann 23 – 10062 Luserna San Giovanni (TO)

# **Allegato A – Delimitazione del Comune di Giaveno**

<span id="page-39-0"></span>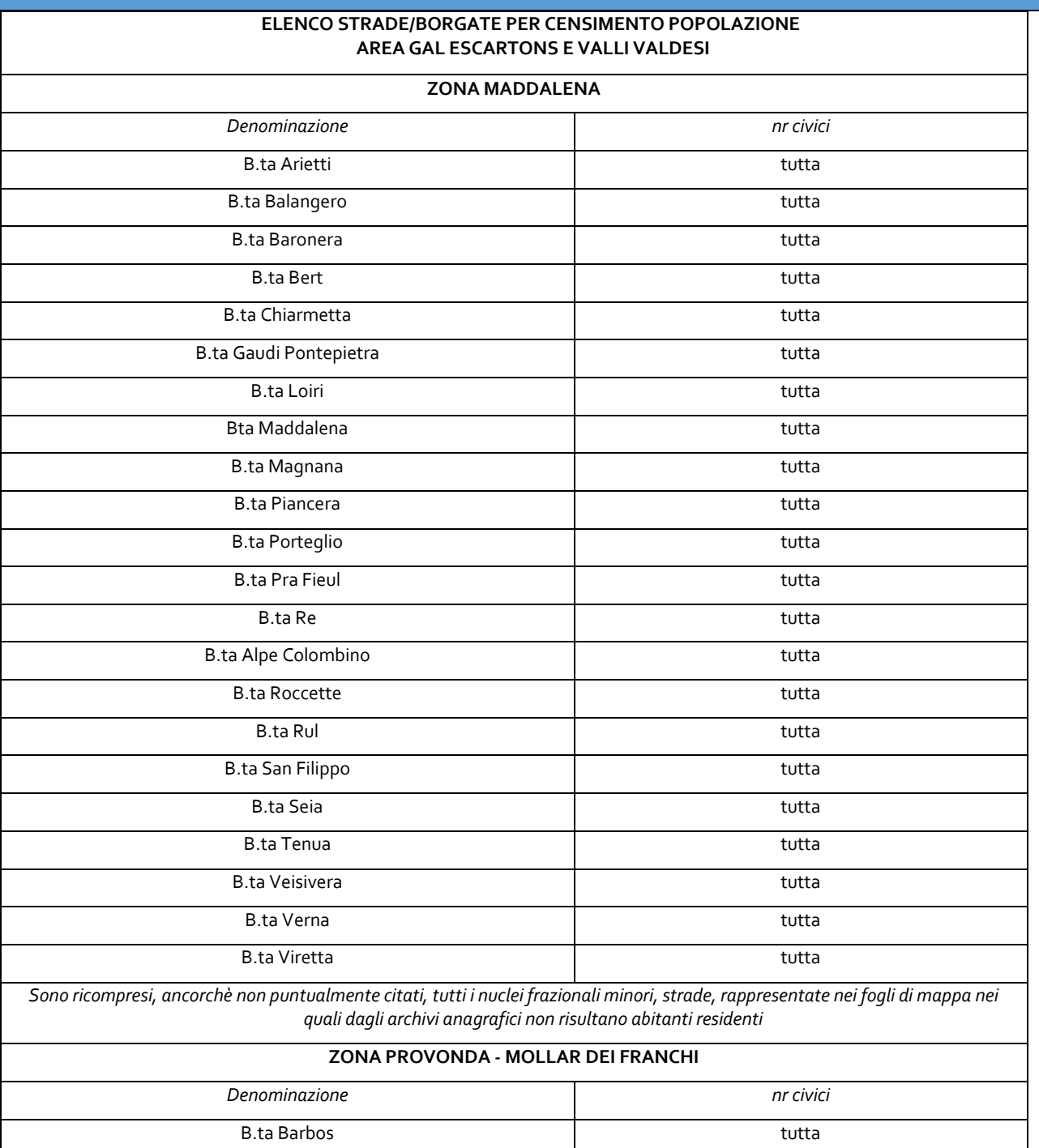

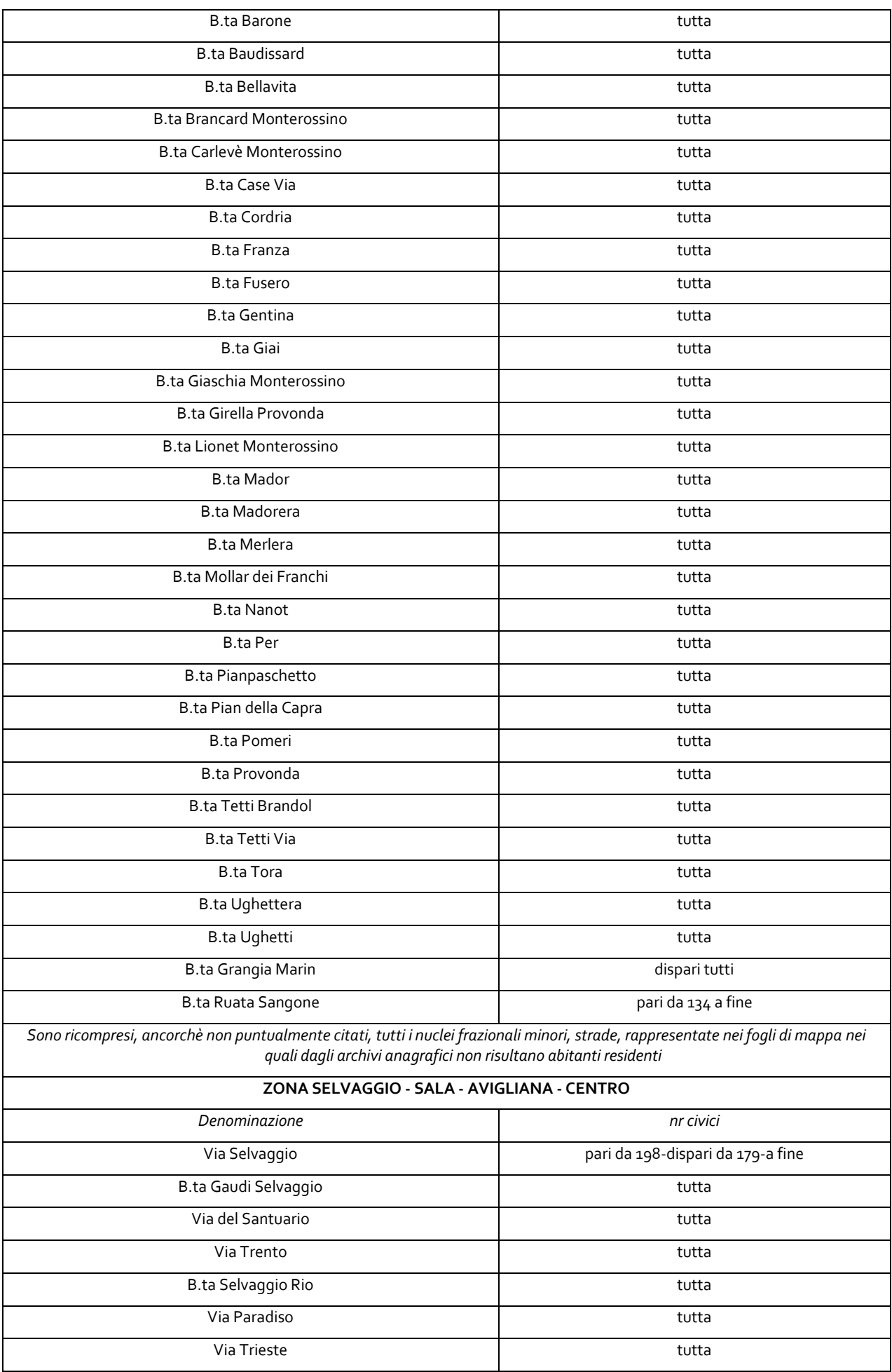

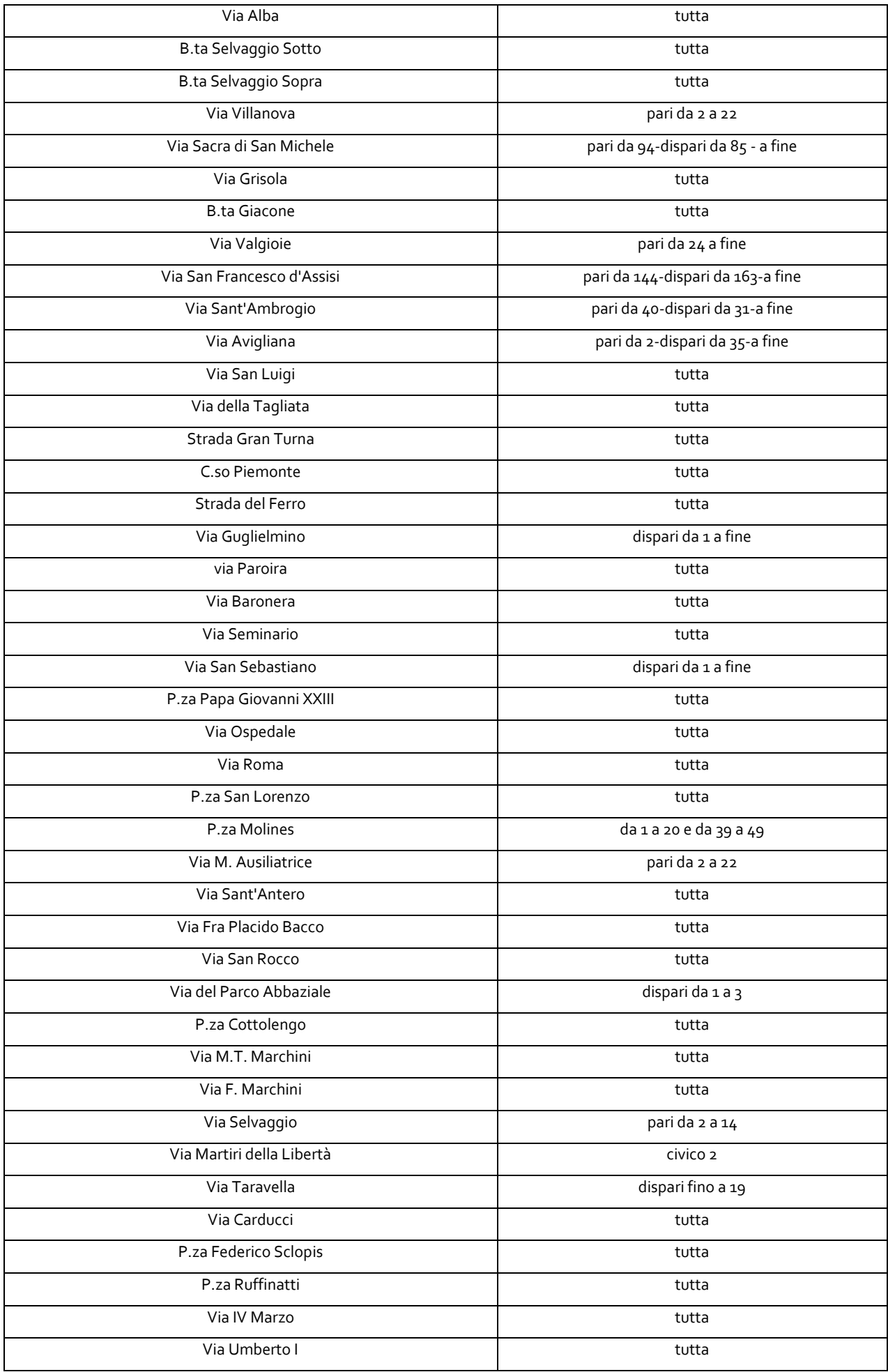

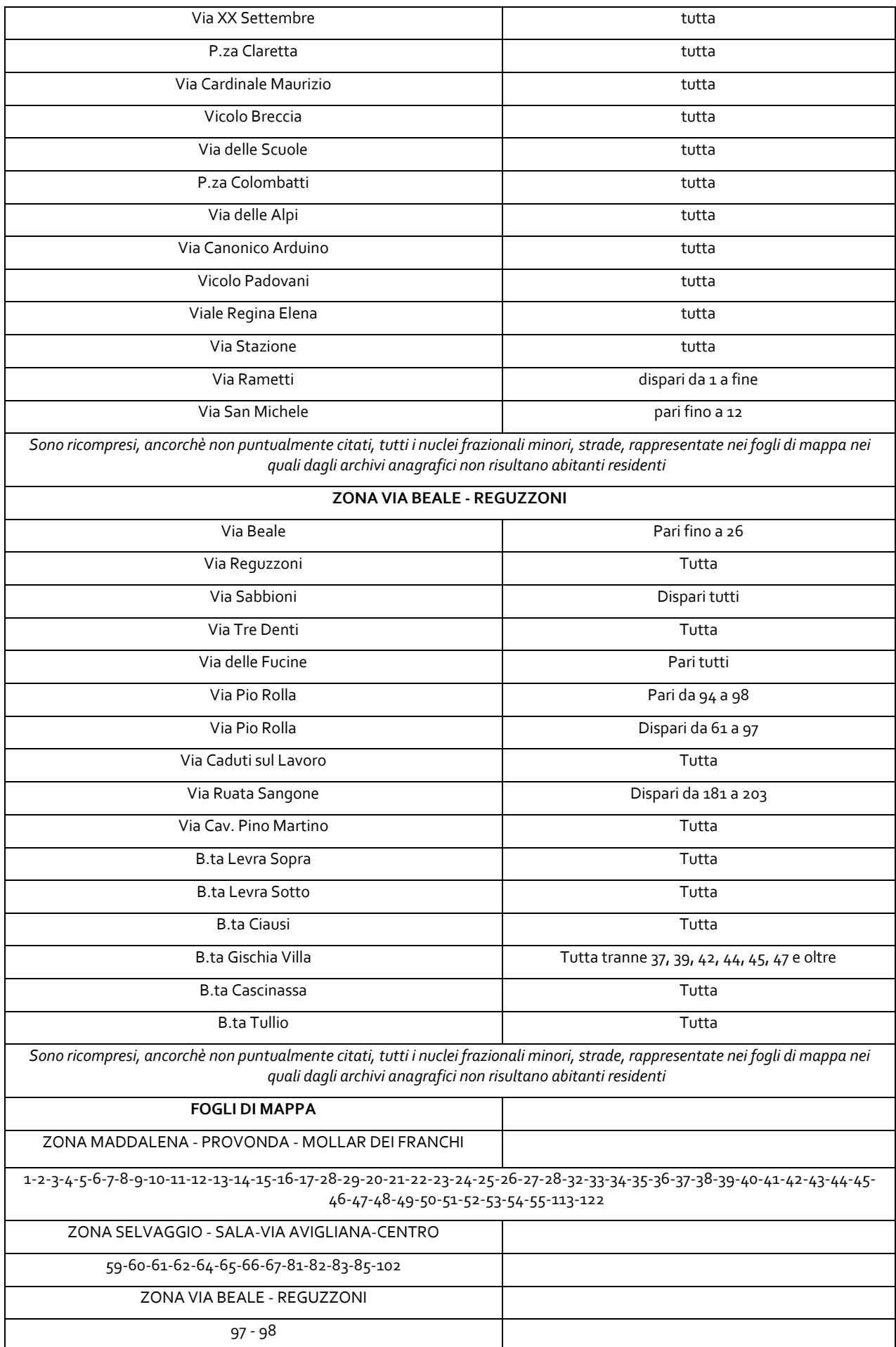

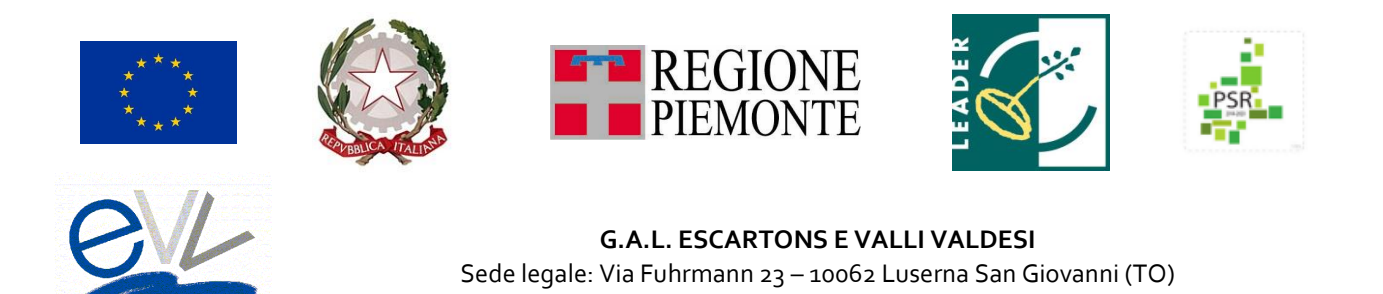

## <span id="page-43-0"></span>**Allegato B – Indicazioni per cartello informativo**

#### **OBBLIGHI DI INFORMAZIONE E PUBBLICITA'**

**1. 1.** I beneficiari dei bandi del GAL Escartons e Valdesi sono tenuti a informare e pubblicizzare il sostegno da parte dell'Unione Europea tramite il Fondo Europeo Agricolo per lo Sviluppo Rurale (FEASR) secondo gli obblighi di informazione e pubblicità previsti all'art. 13 e all'Allegato III del Regolamento di Esecuzione UE 808/2014 della Commissione e modificato dal [Reg. \(UE\) n. 669/2016.](https://eur-lex.europa.eu/legal-content/IT/TXT/HTML/?uri=CELEX:32016R0669&from=IT)

**2.** Ogni beneficiario ha l'obbligo di inserire nel proprio sito web, ove questo esista, il titolo dell'operazione e una breve descrizione dell'operazione che consenta di evidenziare il sostegno finanziario dell'Unione, compresi finalità e risultati del progetto finanziato come da indicazioni inserite nell'Allegato 1 "Descrizione del Progetto". Tali indicazioni vanno segnalate attraverso un banner sulla homepage del sito, che rimanda ad una pagina web dedicata in cui inserire tali informazioni, compresi i dati richiesti nel cartello del successivo punto 8.

Nel caso in cui il sito web non esista, il beneficiario è tenuto (per importi inferiori a 50.000 euro di contributo pubblico) ad esporre una targa di dimensioni A4 (come da cartello al successivo punto 8).

**3.** Nel caso di investimenti il cui contributo pubblico sia superiore a 50.000 euro, il beneficiario è anche tenuto ad esporre, in un luogo facilmente visibile al pubblico, come l'area d'ingresso di un edificio, una targa o un cartello di dimensioni non inferiori al formato A3.

**4.** Tutte le azioni di informazione e di comunicazione a cura del beneficiario devono fare riferimento al sostegno da parte del FEASR all'operazione riportando i seguenti elementi:

a) Titolo dell'operazione

b) Titolo del progetto e/o breve descrizione come inserita in allegato 1 "Descrizione del progetto" c) Loghi

- i. emblema dell'Unione;
- ii. logo Repubblica Italiana
- iii. logo Regione Piemonte
- iv. logo di Leader;
- v. logo PSR Regione Piemonte
- vi. logo GAL Escartons e Valli Valdesi

d) Riferimento testuale al sostegno da parte del FEASR: *"FEASR - Fondo europeo agricolo per lo sviluppo rurale. L'Europa investe nelle zone rurali".*

Queste informazioni devono occupare almeno il 25% dello spazio del cartellone, della targa o della pagina web.

**5.** Tali obblighi si applicano, per analogia, anche alle pubblicazioni (opuscoli, pieghevoli, poster, ecc.), al materiale comunicato per via elettronica (newsletter, ecc.) e al materiale audiovisivo. Le pubblicazioni devono inoltre menzionare il contributo del GAL Escartons e Valli Valdesi e della Regione Piemonte.

**6.** Le spese relative alle suddette azioni informative e pubblicitarie costituiscono parte integrante dell'operazione e sono pertanto eleggibili a cofinanziamento nella misura stabilita per l'operazione considerata.

**7.** Dove scaricare i materiali da utilizzare per gli obblighi di informazione e pubblicità

- Loghi istituzionali
	- o Emblema dell'Unione Europea e guida grafica dell'emblema europeo
	- o Emblema della Repubblica Italiana
	- o Emblema di Regione Piemonte
	- o Logo Leader
	- o Logo PSR 2014-2020 Regione Piemonte
	- o Logo Ministero delle politiche agricole e forestali Mipaaf
- Logo GAL Escartons e Valli Valdesi
- Banner con loghi da inserire in home page

Fonte: http://www.regione.piemonte.it/agri/psr2014\_20/targhecartelli.htm e Linee Guida ammissibilità par. 4.17 e Regolamento Esecuzione 808/2014 Allegato III e modificato dal Reg. (UE) n. 669/2016.

**8.** Segue esempio di immagine banner per home page e cartello informativo. BANNER:

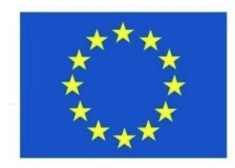

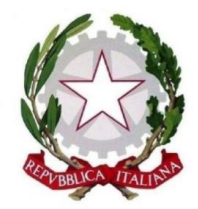

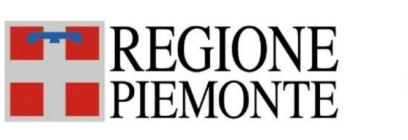

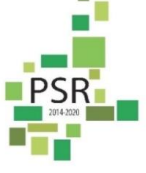

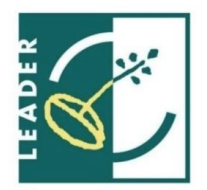

FEASR Fondo europeo agricolo per lo sviluppo rurale: l'Europa investe nelle zone rurali

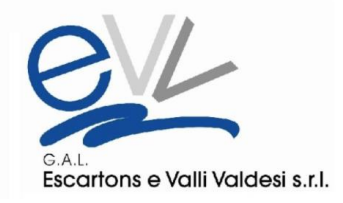

CARTELLO (vedi pagina seguente):

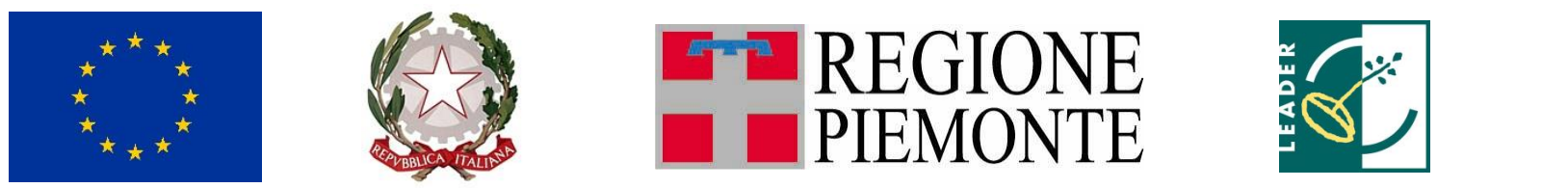

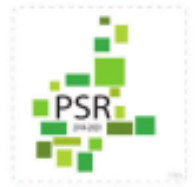

FEASR - Fondo europeo agricolo per lo sviluppo rurale l'Europa investe nelle zone rurali

Iniziativa finanziata dal Programma di sviluppo rurale 2014-2020 della Regione Piemonte Autorità di gestione: Regione Piemonte - Direzione Agricoltura www.regione.piemonte.it/svilupporurale

Piano di sviluppo locale 2014-2020 *"E.V.V.A.I. Escartons Valli Valdesi Azioni Intelligenti Turismi, altruismi, alte reti sostenibili"*

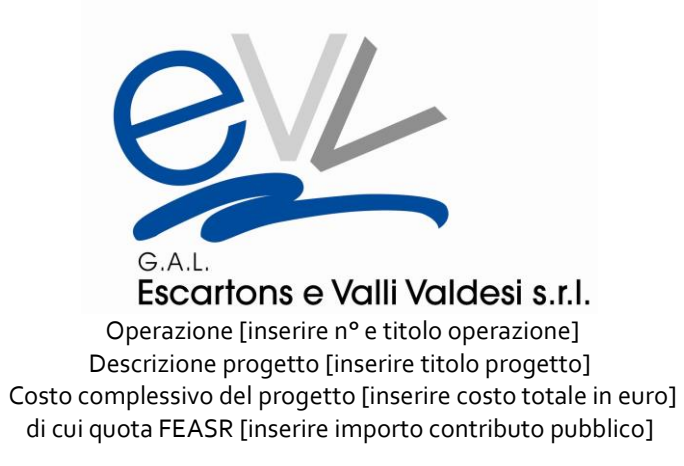

Allegato D – Elenco dei comuni a desertificazione commerciale

<span id="page-46-1"></span>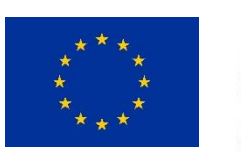

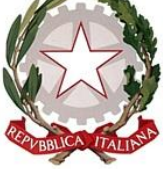

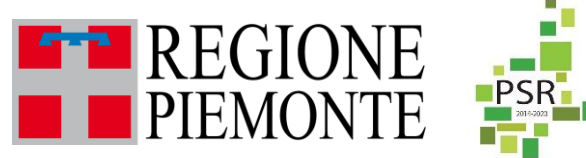

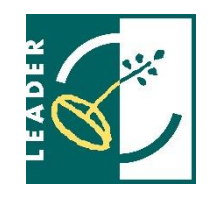

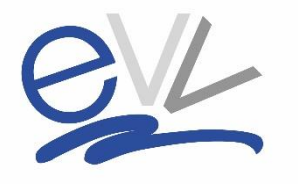

**G.A.L. ESCARTONS E VALLI VALDESI** Sede legale: Via Fuhrmann 23 – 10062 Luserna San Giovanni (TO)

## **AMBITO TEMATICO**

**"Turismo Sostenibile"**

## <span id="page-46-0"></span>**Allegato D – Elenco dei comuni a rischio di desertificazione commerciale in Area GAL Escartons e Valli Valdesi**

Comuni che ospitano fino a due esercizi commerciali ai sensi della D.G.R n. 19-586 del 18/11/2014

(sono presi in considerazione gli esercizi commerciali di vicinato e le medie strutture, alimentari e/o miste)

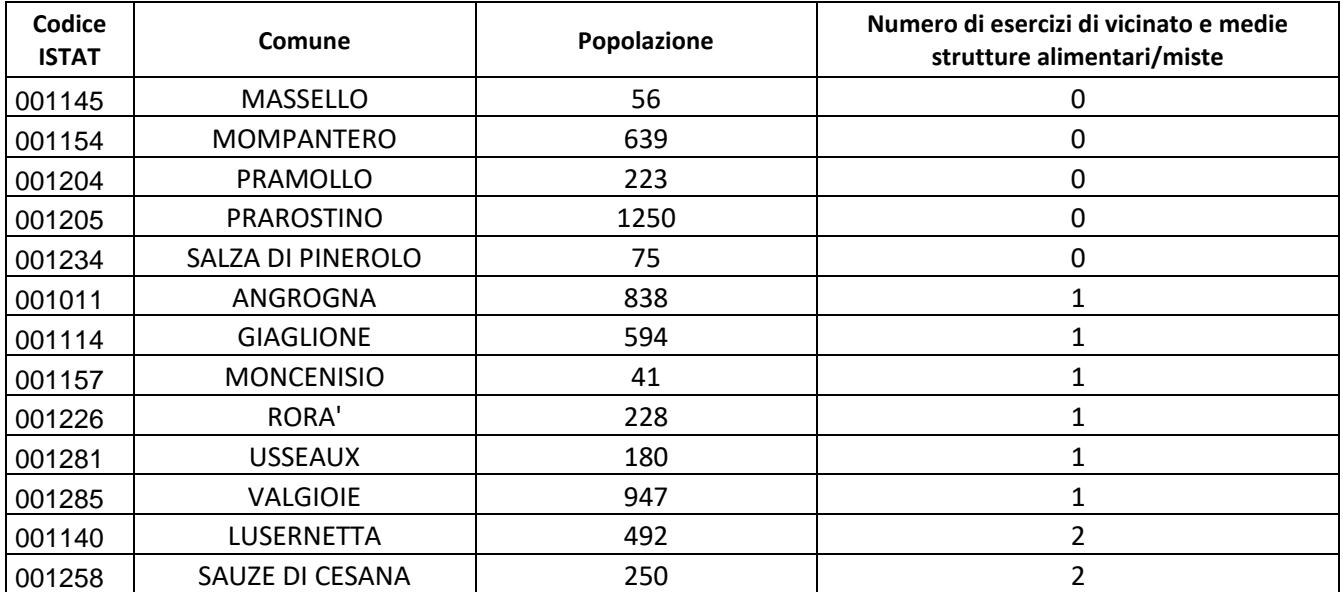